*''2014 . Año de Hommqe alAlmimnte Guillermo Brown, en el Bicentenariodel Combate Naval dt Montevideo"*

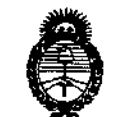

, Illinisterie de Salu*d*<br>Secretaría de Políticas *~u£a.;tn",.-Z<J4f'tdm JY/JiG/teWY*

### **DISPOSICION N~**

# 5 3 8 9

### BUENOS AIRES,

2 9 JUL 2014 VISTO el Expediente Nº 1-47-10193/13-7 del Registro de esta **Administración Nacional de Medicamentos, Alimentos y Tecnología Médica** (ANMAT), y

### CONSIDERANDO:

Que por las presentes actuaciones la firma LABORATORIO DE APLICACIONES ELECTRONICAS S.R.L. solicita la autorización de modificación del Certificado de Inscripción en el RPPTM Nº PM-1268-14, denominado: EQUIPO EVALUADOR DE LA AUDICION POR POTENCIALES EVOCADOS, marca INTERACOUSTICS.

**Que lo solicitado se encuadra dentro de los alcances de la** Disposición ANMAT Nº 2318/02, sobre el Registro Nacional de Productores y Productos de Tecnología Médica (RPPTM).

**Que la documentación aportada ha satisfecho los requisitos de la normativa aplicable.**

**Que la Dirección de Gestión de Información Técnica y la Dirección Nacional de Productos Médicos han tomado la intervención que les compete.**

**Que se actúa en virtud de las facultades conferidas por los Decretos** N° 1490/92 Y 1271/13.

### **Por ello;**

EL ADMIN1STRADOR NACIONAL DE LA ADMINISTRACIÓN NACIONAL DE MEDICAMENTOS, ALIMENTOS Y TECNOLOGÍA MÉDICA

### DISPONE:

**ARTÍCULO 1°.- Autorízase la modificación del Certificado de Inscripción en el** RPPTM N° PM-1268-14, denominado: EQUIPO EVALUADOR DE LA AUDICION POR POTENCIALES EVOCADOS, marca INTERACOUSTICS.

"2014 - Año de Homenaje al Almirante Guillermo Brown, en el Bicentenario del Combate Naval de Montevideo"

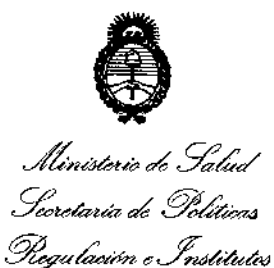

A.N.M.A.T.

# DISPOSICIÓN Nº

5389

ARTÍCULO 2º .- Acéptese el texto del Anexo de Autorización de Modificaciones el cual pasa a formar parte integrante de la presente disposición y el que deberá agregarse al Certificado de Inscripción en el RPPTM Nº PM-1268-14.

ARTÍCULO 3º .- Regístrese; por Mesa de Entradas notifíquese al interesado, gírese a la Dirección de Gestión de Información Técnica para que efectúe la agregación del Anexo de Modificaciones al certificado original y entrega de la copia autenticada presente de la Disposición. Cumplido, archivese PERMANENTE.

Expediente Nº 1-47-10193/13-7 DISPOSICIÓN Nº g  $\overline{3}$ 8.  $\mathbb{R}$ **FS** 

Dr. OTTO A. ORSINGHER Sub Administrador Nacional A.N.M.A.T.

*''2014 -Ario de Homenqje al Almirante Guillermo BT'(Jwn,en el Bicentenario del Combate Naval de MOlttevideo"*

•

Ministerio de Salud *.5{;UMUá¿ .9..&.iw4 -%",k~l, c,Ád.-a6tÁJ 0Y,AC?7d'T*

### ANEXO DE AUTORIZACIÓN DE MODIFICACIONES

**El Administrador Nacional de la Administración Nacional de Medicamentos,** Alimentos y Tecnología Médica (ANMAT), autorizó mediante Disposición **No.S ...3....8...9 <sup>a</sup> los efectos de su anexado en el Certificado de Inscripción en** el RPPTM NO PM-1268-14 Y de acuerdo a lo solicitado por la firma LABORATORIO DE APLICACIONES ELECTRONICAS S.R.L., la modificación de los **datos característicos, que figuran en la tabla al pie, del producto inscripto en** RPPTM bajo:

Nombre genérico aprobado: EQUIPO EVALUADOR DE LA AUDICION POR POTENCIALES EVOCADOS. Marca: INTERACOUSTICS.

Disposición Autorizante de (RPPTM) Nº 5222/11.

 $\delta$ 

Tramitado por expediente N° 1-47-25051/10-4.

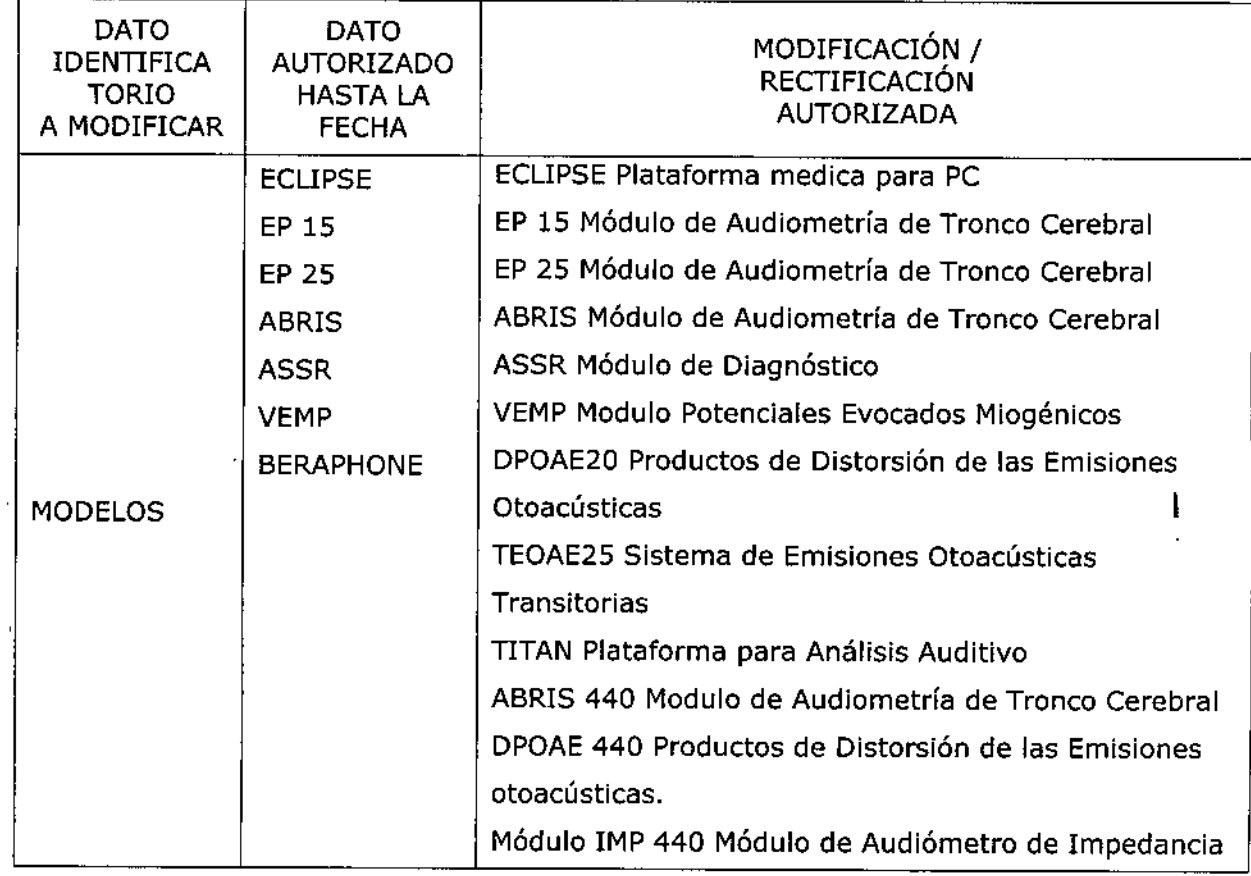

"2014 - Año de Homenaje al Almirante Guillermo Brown, en el Bicentenario del Combate Naval de Montevideo"

Ilinisterie de Salud Secretaria de Políticas .;. .' ,- Piegulación e Institutes A.S.M.A.T. EQUIPO EVALUADOR .'  $\mathcal{F}$  . The same **Nombre** DE ." lA PLATAFORMA DE EVALUACION AUDIOLOGICA **genérico** AUDICION POR POTENCIALES EVOCADOS **Proyecto de Rótulo aprobado por Nuevo Proyecto de Rótulo a fojas 114.** . **Rótulos Disposición** I <sup>I</sup> ANMAT N° ,5222/11.  $\vert$ **Proyecto de Instrucciones de Uso \_Nuevo Proyecto de Instrucciones de Uso a fs. 175 a Instrucciones aprobado por de Uso**  $205 -$ **Disposición ANMAT N°** *5222iú,-'-* ,- , "  $\pi \approx 200$ **EP15: Módulo para medición de Potenciales Evocados** i **Auditivos de tronco "hasta 15 mseg (ABR: Pruebas de latencia temprana). EP25: Módulo para medición de Potenciales Evocados** , ,~\J~J!.jvos**de hasta 980 mseg." (Pruebas de latencias** in. **tempranas, medias y tardías) Indicaciones autorizadas ABRIS: Módulo para la medición de Potenciales Evocados Aditivos,** au~omat,¿.ados **de uso neonatal (Screening neonatal) ASSR: Módulo** ~ara **la medición de Potenciales**ξt tiv. **Evocado"s de Estado Estable** , أبريد  $\overline{1}$ 

4

,

,

*''2014 - Año de Homenqje al Almirante Guillermo Brown, en d Bicentenario dd Combate Naval de Montevideo"*

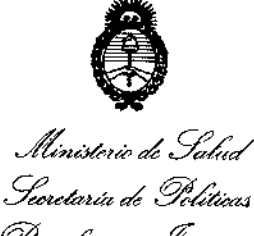

*%a'&""''-'t ¿;,~dá¥u/"", sJt:A/'.LJf.'T*

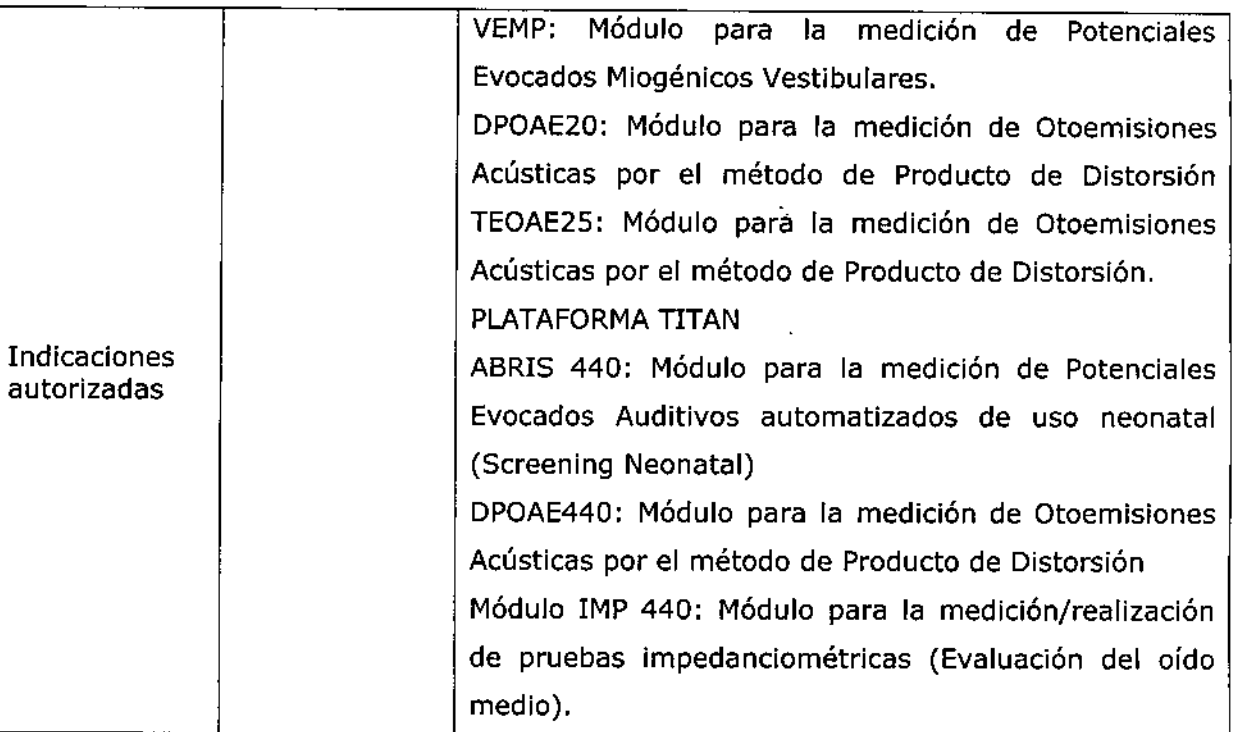

**El presente sólo tiene valor probatorio anexado al .certificado de Autorización antes mencionado.**

**Se extiende el presente Anexo de Autorización de Modificaciones del RPPTM a la** firma LABORATORIO DE APLICACIONES ELECTRONICAS S.R.L., Titular del Certificado de Inscripción en el RPPTM Nº PM-1268-14, en la Ciudad de Buenos Aires, <sup>a</sup> los días 2.9..;¡.If!: 2014

Expediente N° 1-47-10193/13-7 DISPOSICIÓN Nº

Dr. ono A. ORSINGHER  $5 \ 3 \ 8 \ 9 \ \phantom{.}$   $\phantom{.}$   $\phant$ 

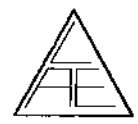

La información que indica el importador mencionada en la tabla anterior es colocada por medio de etiquetas sobre la caja del producto. 53 89

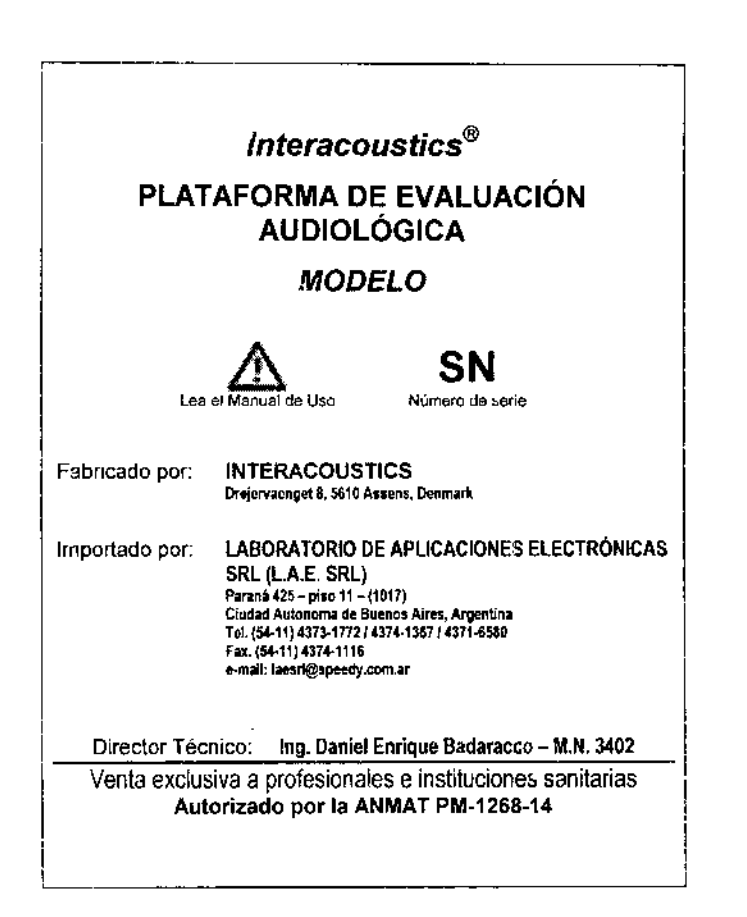

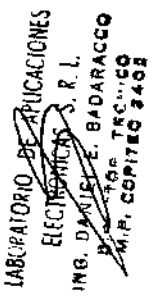

ח ול

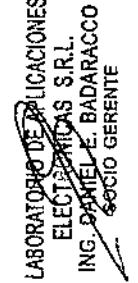

### 5.2. IDIOMA

Las informaciones que constan en el rótulo están escritas en idioma Español.

### 5.3. INSTRUCCIONES

Como se trata de productos médicos encuadrados en la Clase II incluyen en su envase las instrucciones de utilización que dice:

De forma resaltada:  $A$  Leer el manual de uso incluido.

#### INFORMACIONES PARA EL USO / 5.4.

En el producto figura la información necesaria para la utilización con plena seguridad del mismo.

Todas las instrucciones figuran en un Manual de Uso que a

/

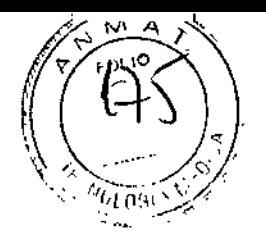

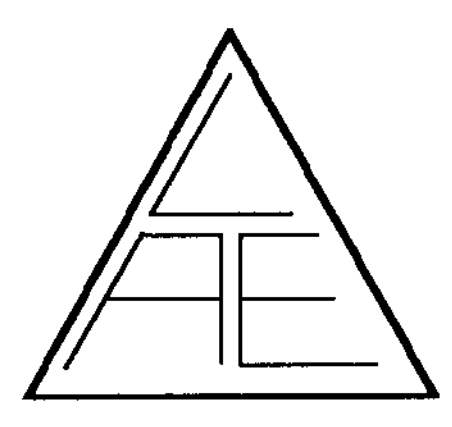

53 89

# **INSTRUCCIONES DE USO**

segun Disposición ANMAT *2318/02* ANEXO 111.8

# **PLATAFORMA DE EVALUACIÓN** -- -~-------\_.--~------------ **AUDIOLOGICA** - --.--.-- --- ------ ---------- ---

PM.1268.14

# PRODUCTO IMPORTADO **CLASE 11**

LABORATORIO DE APLICACIONES<br>ELECTIZANOAS S.R.L.<br>ING. DANIEL E. BADARACCO Responsable Legal Firma y Sello

**[**

Ń,

LADORATORIC OF DE **UCACIOLES** ELECTRONICAS S.R.L HIG. DANTEVE, BADARAGGO Responsable Técnico **Firma** y Sello

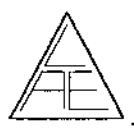

 $\mathbf{r}$ 

INSTRUCCION ESPE USO

# **CONTENIDO 5389**

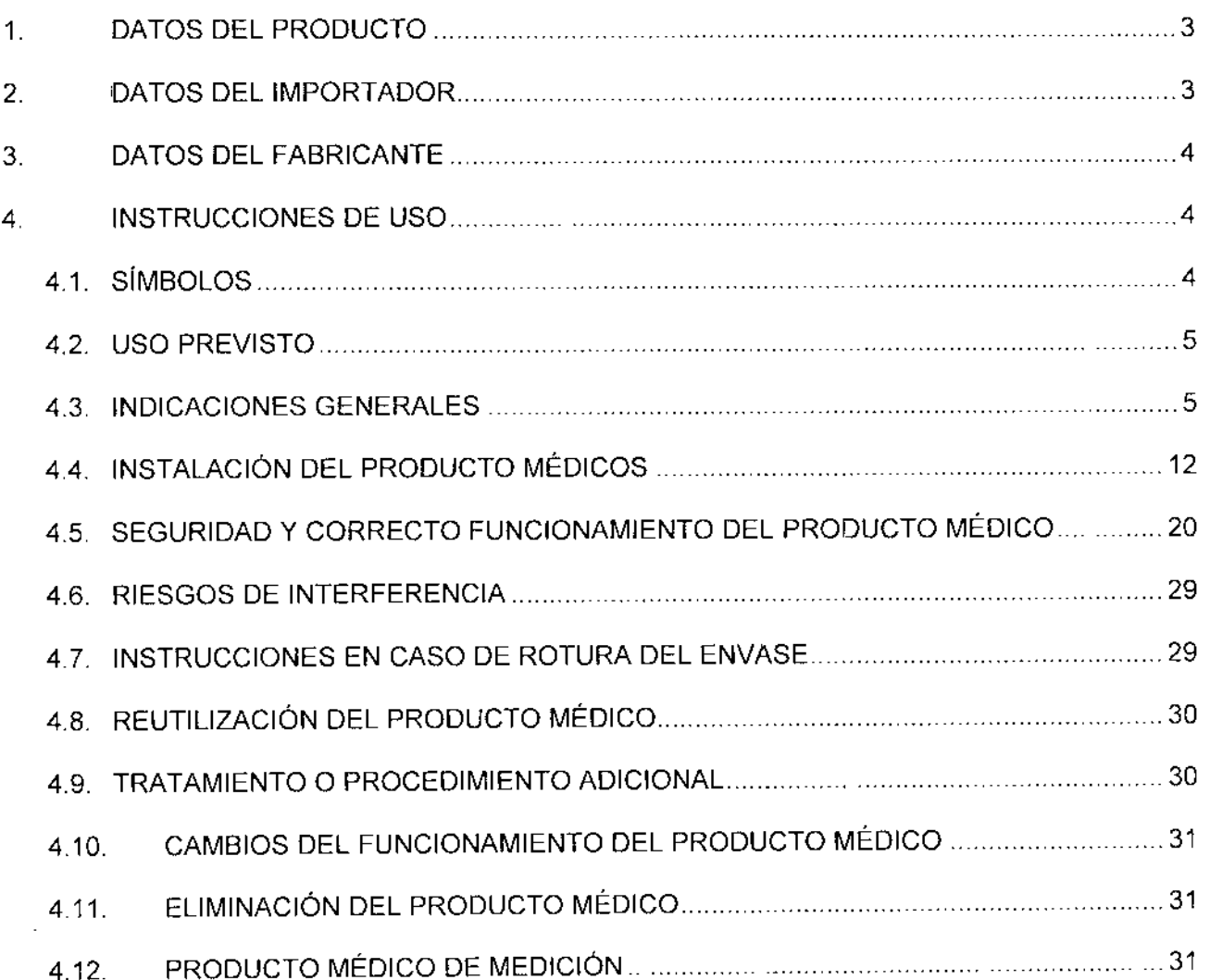

,  $\frac{1}{2}$ , ACIONES LABORATORIO TAGARAGE ELECTRON o) "e

.

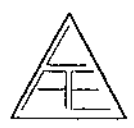

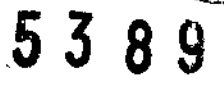

សកា €

### 1. DATOS DEL PRODUCTO

Nombre genérico del Producto

### PLATAFORMA DE EVALUACiÓN AUDIOLÓGICA

Marca

**Interacoustics@**

Modelo - Código ECLIPSE EP15 EP25 ABRIS ASSR VEMP DPOAE20 TEOAE25 TITAN ABRIS440 DPOAE440 IMP440

### 2. DATOS DEL IMPORTADOR

### Importador

### LABORATORIO DE APLICACIONES ELECTRÓNICAS SRL ( L.A.E. SRL)

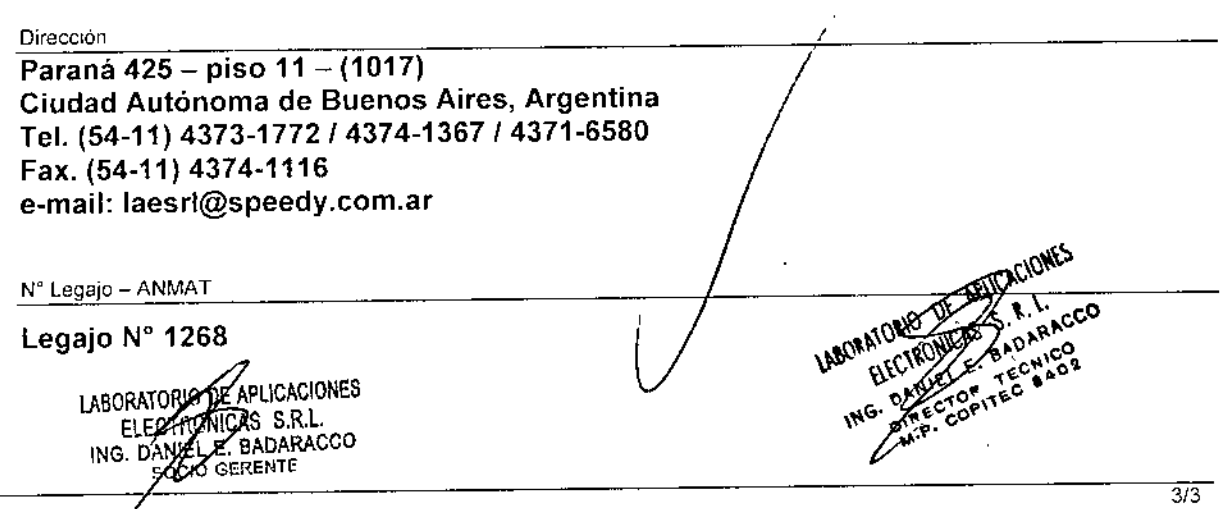

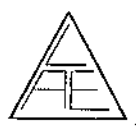

**INSTRUCCIONES** PLATAFORMA DE EVALUACIÓN AUDIOLÖGIC

 $5<sub>3</sub>$ 

 $\overline{4/4}$ 

#### DATOS DEL FABRICANTE 3.

Fabricante

### **INTERACOUSTICS**

Dirección

Drejervaenget 8, 5610 Assens, Denmark

#### INSTRUCCIONES DE USO 4.

Interacoustics®

### PLATAFORMA DE EVALUACIÓN AUDIOLÓGICA

SΝ

**MODELO** 

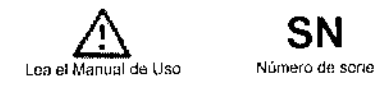

**INTERACOUSTICS** 

Fabricado por: Drejervaenget 8, 5610 Assens, Denmark

LABORATORIO DE APLICACIONES ELECTRÓNICAS SRL (L.A.E. SRL) Importado por. **Example 10 For CONCINENT PRESENTATION**<br>Paramà 425 – piso 11 – (1017)<br>Tel. (54-11) 4373-1772 / 4374-1367 / 4371-6580<br>Fax. (54-11) 4373-1772 / 4374-1367 / 4371-6580<br>e-mail: laesri@speedy.com ar

Ing. Daniel Enrique Badaracco - M.N. 3402 Director Técnico. Venta exclusiva a profesionales e instituciones sanitarias Autorizado por la ANMAT PM-1268-14

#### **SÍMBOLOS** 4.1.

En los productos figura información donde se utiliza simbología internacional:

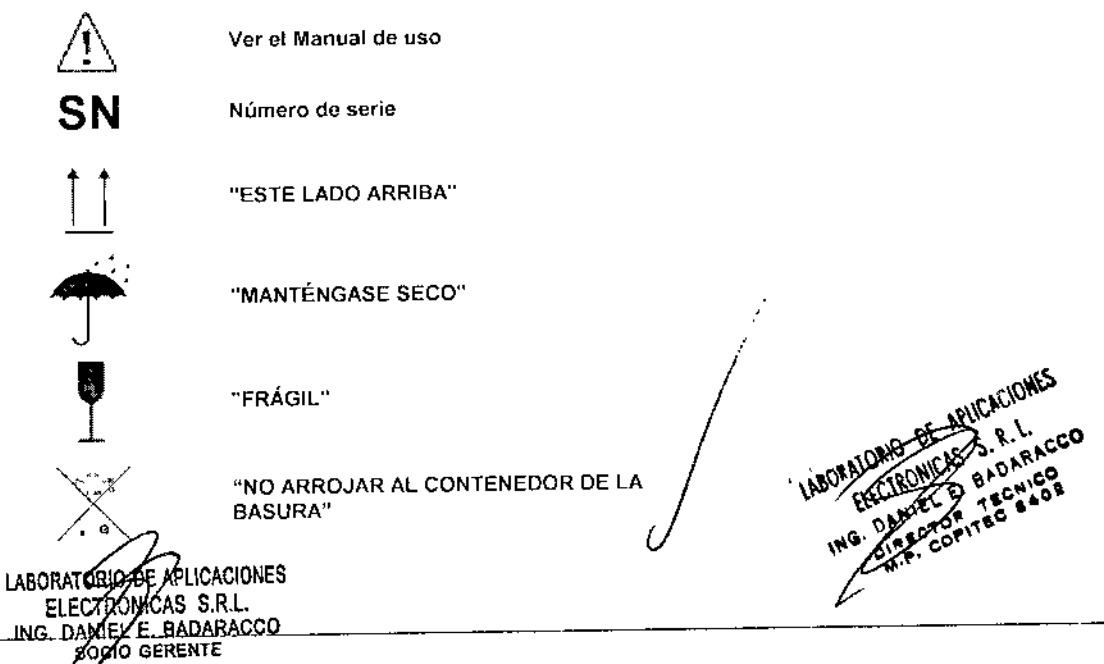

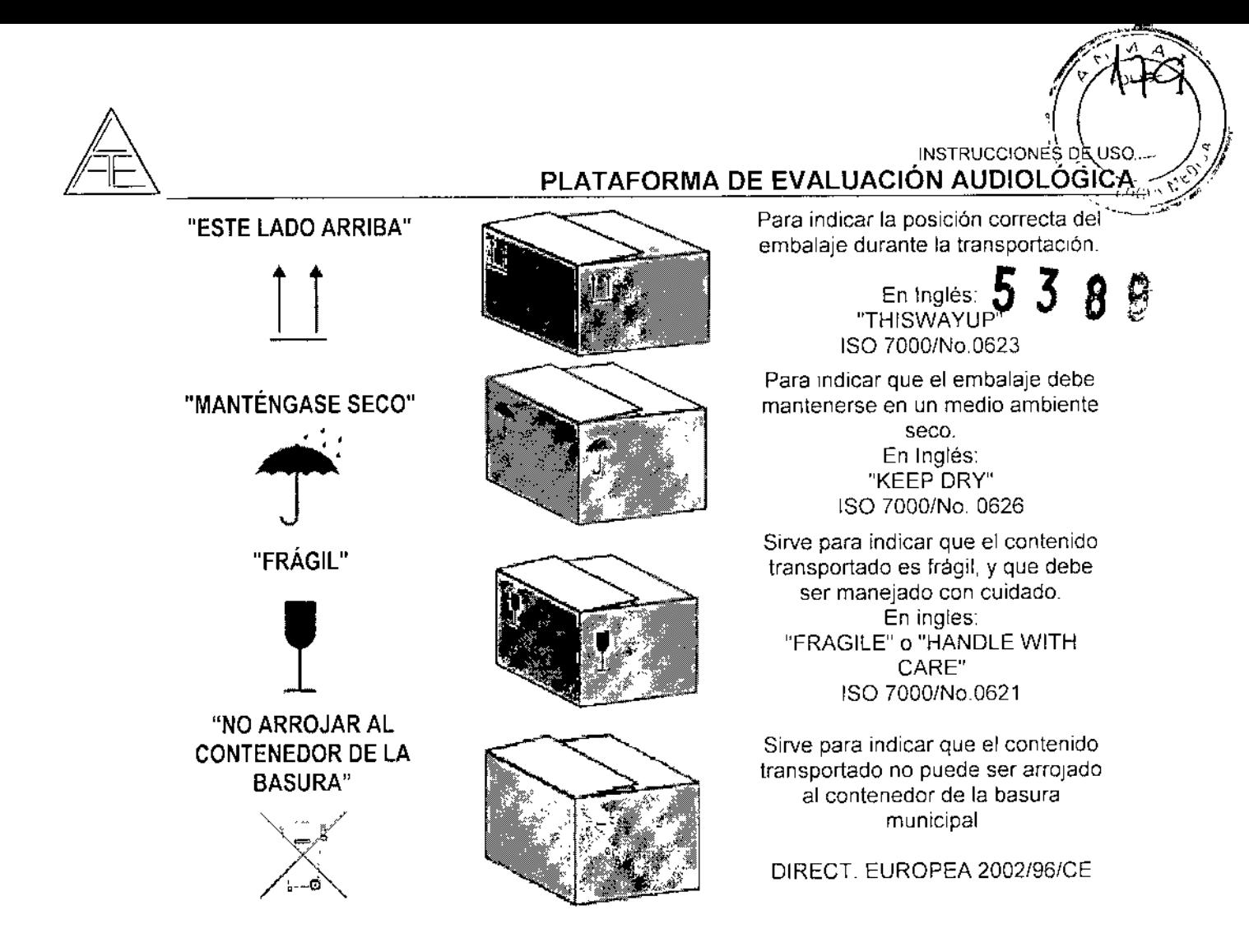

### 4.2. USO PREVISTO

La plataforma de evaluación audiológica es un instrumento de pruebas electroacústicas que produce niveles controlados de tonos y señales de prueba para la realización de una evaluación diagnóstica de la audición y para auxiliar en el diagnóstico de posibles trastornos otológicos. Incluye la timpanometría y la medición de reflejos acústícos. También mide diversas propiedades acústicas del oido, como la reflectancia de potencia sonora, absorción de potencia, transmitancia, retardo de grupo de reflectancia, admitancia e impedancia acústica complejas y volumen de canal auditivo equivalente. Estas medidas permiten evaluar el estado funcional del oído interno, medio y externo.

Puede utilizarse en pacientes de todas las edades, para la evaluación y documentación audiológica de los trastornos auditivos

Opera con distintos trasductores, según sea la prueba seleccionada.

La plataforma de evaluación audiológica está diseñado para que lo utilice únicamente personal cualificado, como audiólogos, cirujanos de otornnolaringologia, médicos, profesionales sanitarios de la audición o personal con un nivel de formación similar. El dispositivo no debería utilizarse si no se cuenta con los conocimientos necesarios y la formación adecuada para entender su utilización y cómo interpretar sus resultados\_

### 4.3. INDICACIONES GENERALES

El objetivo del manual de uso es proporcionar a los usuários de los siguientes equipos de Interacoustics la información necesaria para que puedan realizar mediciones ne es y **INDICACIONES GENERALES**<br>
El objetivo del manual de uso es proporcionar a los usuários de los siguientes e<br>
Interacoustics la información necesaria para que puedan realizar mediciones<br> **LABORATORIO DE ARCICACIONES**<br>
ELECTR

ELECTRONICAS S.R.L. V<br>ING. DANKE BADARACCO , NG. 2007 , NG. 2007 , NG. 2007 , 1140 , 1140 , 1140 , 1140 , 1140 , 1140 , 1140 , 1150 , 1160 , 1160 , 1160 , 1160 , 1160 , 1160 , 1160 , 1160 , 1160 , 1160 , 1160 , 1160 , 1170

LABORATORIO DE AFLICACIONES \.top \.top \.top \.top \.top \.top \.top \.top \.top \.top \.top \.top \.top \.top \.top \.top \.top \.top \.top \.top \.top \.top \.top \.top \.top \.top \.top \.top \.top \.top \.top \.top \.

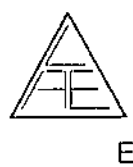

STRUCCIONES DE DESCRIPTION AUDIOLÓGICA<sup>051</sup> INSTRUCCIONES DE USO **1999 %** 

 $\mathscr{U}$  , we know *tr í~*~O\.10

*\ I~O* <sup>~</sup> .

El contenido de este manual se divide en secciones:

# 1) Introducción  $5\,3\,9\,9$

1) Introducción<br>2) Instalación del sistema Eclipse: obtener un nuevo sistema listo para utilizar

### $3)$  EP15 y EP25, que incluye:

Guía rápida de uso: instrucciones rapidas de uso para sistemas ya instalados Uso: instrucciones y opciones de uso tradicional Información y notas técnicas

### 4) ABRIS, que incluye:

Uso: instrucciones y opciones de uso tradicional Información técnica

### 5) ASSR, que incluye:

Guía rápida de uso: instrucciones rápidas de uso para sistemas ya instalados

Uso: instrucciones y opciones de uso tradicional

Información y notas técnicas

### 6) VEMP, que incluye:

Guia rápida de uso: instrucciones rápidas de uso para sistemas ya instalados Uso: instrucciones y opciones de uso tradicional Información y notas técnicas

### 7) TITAN, que incluye:

IMP440 : Mediciones audiológicas en oído medio. OPOAE440 ; Mediciones audiológicas en la Cóclea.

ABRIS440: Mediciones audiológicas AABR en neonatos.

Aplicación de la plataforma Eclipse y con: EP15, EP25, ABRIS y ASSR

### Aplicación del EP15/25

Los módulos EP15 y EP25 de Interacoustics han sido especialmente diseñados para la evaluación audiológica y neurológica, la documentación y el diagnóstico de trastornos auditivos Estos módulos han sido diseñados para el uso de otorrinolaringólogos, neurólogos, audioprotesistas y profesionales de la audición.

El módulo EP15 es un equipo de potenciales evocados auditivos que realiza grabaciones de latencia corta de gran calidad, mientras que el módulo EP25 permite realizar grabaciones de latencia media y latencia tardia

Equipo de potenciales evocados (ABR) de dos canales. Las funciones automáticas de prueba lo convierten en la herramienta perfecta para screenings basados en formas de onda; mientras que la programación manual permite realizar estudios clinicos, que abarcan desde el umbral por frecuencias hasta el empleo en quirófanos.

Aplicación depABRIS LABORATORIO DE APLICACIONES ELECTROMONS S.R.L. ING. DANIZL & BADARACCO

GERENTE  $\overline{6/6}$ 

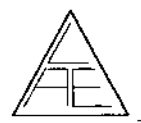

# $(\mathbb{Z}^{\mathsf{runc}})$ **INSTRUCCIONES DE USO > 2** PLATAFORMA DE EVALUACIÓN AUDIOLOGICA

5389

Con el módulo ABRIS podrá disfrutar de un sistema extremadamente rápido y fiable de cribado con potenciales evocados para neonatos. Si además dispone de los módulos EP15/EP25 y en su plataforma Eclipse, podrá realizar un seguimiento inmediato con OEA o potenciales evocados en bebes que no pasaron el cribado inicial.

### Aplicación del ASSR

El módulo ASSR de Interacoustics ha sido diseñado para registrar y analizar información fisiológica útil en el diagnóstico de trastornos auditivos.

Este módulo es una herramienta de diagnóstico, que ha sido concebida especialmente para utilizar como parte de un conjunto de protocolos de prueba audiométricos. El módulo ASSR resulta muy útil para definir la configuración de la pérdida auditiva, especialmente en aquellos pacientes cuyos resultados audiométricos son poco fiables. Asimismo, el equipo permite determinar el umbral auditivo en varias frecuencias, mediante el uso de protocolos de prueba ASSR (Respuesta auditiva de estado estable). El presente software ha sido desarrollado para el uso de audiólogos, médicos y profesionales de la salud auditiva con experiencia en la interpretación de potenciales evocados auditivos. Todos estos profesionales serán los encargados de determinar las estrategias de intervención que deberán seguirse.

Utilice el módulo ASSR de lnteracoustics bajo supervisión de un médico o de personal sanitario debidamente autorizado e instruido.

### Aplicaciones en el Eclipse

Para pacientes de todas las edades y sexos.

Los siguientes módulos EP15/EP25/ABRIS/ASSR/VEMP/DPOAE20/TEOAE25 pueden utilizarse en las aplicaciones cllnicas diarias\_-

### Prueba VEMP (potenciales evocados miogénicos vestibulares) (sólo si lo cubre la

### licencia de su equipo)

### Qué es la prueba VEMP

El sistema de equilibrio (sistema vestibular) está formado por tres canales semicirculares. el utriculo y el saculo.

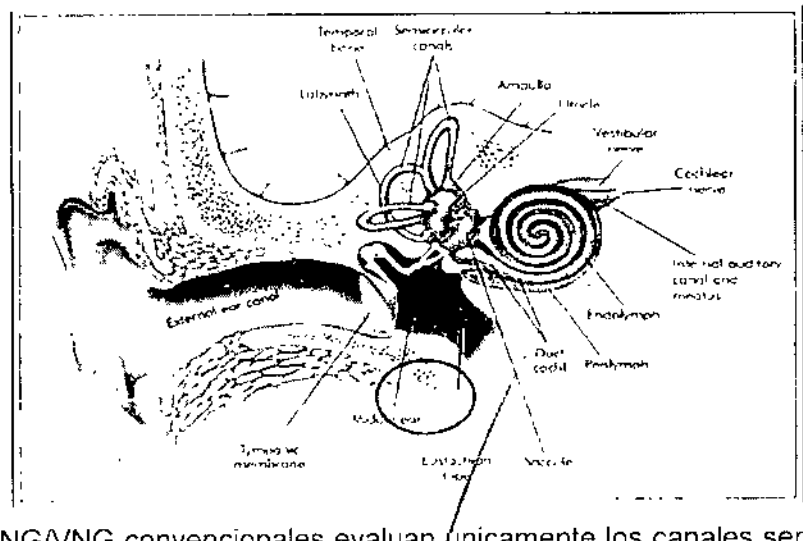

Las pruebas ENG/VNG convencionales evaluan *unicamente* los canales semicireglares y el utriculo, pero no objaculo. LABORATORIC **ELECTRO** L1CACIONES .<br>AS-<del>S.R.L. --------</del> 717ING. DANÆLE. BADARACCO CIO GERENTE

# *£*

### $R = \frac{1}{\sqrt{1-\frac{1}{n}}}\sqrt{\frac{1}{n}}$ PLATAFORMA DE EVALUACIÓN AUDIOLÓGICA

 $(122)$ 

Las. tecnicas mas recientes en pruebas VEMP (potenciales evocados miogenicos vestibulares) permiten evaluar y diferenciar el saculo derecho e izquierdo. El saculo puede medirse gracias a su proximidad con el estribo. Así, cuando se presentan en el oído estimulos de intensidad de 85dBnHL o superiores, el sonido que se transmite a la coeleana estimulos de intensidad de 85dBnHL o superiores, el sonido que se transmite a la coelea<sub>gr</sub>a<br>traves del estribo, puede a su vez estimular el saculo y evocar un potencial mi**stjentico el** desde el esternocleidomastoideo (ECM). Para obtener unos resultados optimos, es  $\blacktriangleright$   $\clubsuit$ necesario que el paciente contraiga el musculo ECM durante la estimulacion. La respuesta VEMP se muestra como una onda con latencias de entre 13 y 23 ms. La morfologia VEMP y las latencias exactas dependen del estimulo y del paciente, al igual que ocurre con los registros de potenciales evocados ABR.

Lleve a cabo entre 2 y 4 grabaciones durante la misma sesion para asi asegurar una buena reproduccion de onda, con un numero de estimulas promediados por grabacion de entre 100 Y200. La duracion aproximada es de 30 seg. a 1 min por cada lado.

La grabacion VEMP es la prueba clinica de evaluacion de las funciones relativas al saculo.

Asimismo, para estimular el saculo puede utilizar tanto vibrador oseo como via aerea.

El VEMP es un potencial largo. Por norma general, entre 100 y 200 promediados suelen ser suficientes para obtener una buena forma de onda (duracion aproximada: 30 segundos)

Preste especial atencion a la fatiga del musculo durante la prueba VEMP, ya que puede afectar la calidad de la forma de onda VEMP.

Al igual que ocurre con las formas de onda de potenciales evocados ABR, la forma de onda VEMP suele tambien diferir de un paciente a otro.

El resultado VEMP se evalua mediante 2-4 promediados de estimulos con buena reproductibilldad, que se mostraran en la pantalla con una latencia de entre 13 y 23 ms. Las latencias dependeran del nivel del estimulo y del paciente

### Compatibilidad con OtoAccess™

EP15 Medición de potenciales evocados ABR hasta 15 m

EP25 Medición de potenciales evocados ABR (ECochG, ABR, AMLR, ALR, MMN) hasta 980 m

ABRIS & ABRIS 440 Cribado con potenciales evocados ABR para neona1os

ASSR Medición ASSR

VEMP Medición potenciales Miogénicos.

IMP440 Mediciones en Oído Medio.

DPOAE20 & DPOAE440 Mediciones en Cóclea con método DP

TEOAE25 Mediciones en Coclea con método TE

### Información general: sistema de grabación

### Grabación EP151 EP251 VEMP

Los electrodos (colocados en el paciente) permiten obtener registros de potenciales evocados auditivos ABR. Estas grabaciones se amplifican mediante el preampllficador externo, conectado a los electrodos.

El conversor analógico-digital de la plataforma Eclipse permite transformar las grabaciones de potenciales evocados amplificadas en una señal digitál.

Para obtener una mejor calidad de las grabaciones, las grabaciones digitales de potenciales<br>evocados ABR son sometidas a un procesamiento de datos en el ordenador our cumento evocados ABR son cometidas a un procesamiento de datos en el ordenador<br>IMBONICES

CACIONES S.R.L. **B'ADARACCO**<br>RENTE

 $f(x) = \frac{1}{2} \int_{0}^{x} f(x) \, dx$ E. BADARACCO 8/8 ING. DAVIELE. BADANICO 8/1  $\sim$  coP $\rm ^{\prime\prime}$ 

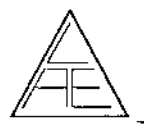

 $\mathbb{Z}$  T.

*P"'~* r:',of't /~)

El módulo EP15/25 permite visualizar las grabaciones en el monitor y guardarlas en el disco duro para un posterior estudio y diagnóstico.

### Grabación ABRIS *I* ABRIS 440

El módulo ABRIS se ha desarrollado según las técnicas de estado estable y puede utilizar un estímulo click a intensidades de 30, 35 ó 40 dB nHL (un oído a la vez).

Las grabaciones ABRIS se obtienen mediante electrodos de superficie colocados en el paciente.

Las señales de los electrodos se amplifican mediante el preamplificador externo, conectado a los electrodos de superficie.

El conversor analógico digital de Eclipse permite transformar las grabaciones ABRIS amplificadas en una señal digital

Para obtener una mejor calidad de las grabaciones, las grabaciones digitales de potenciales evocados ABR son sometidas a un procesamiento de datos en el ordenador.

En el monitor pueden verse las estadísticas de las respuestas.

Al finalizar la prueba, el software ABRIS determina la conclusión: "No apto" (no se ha detectado respuesta) o "Apto" (se ha detectado respuesta). Las grabaciones y resultados obtenidos se guardan en el disco duro del ordenador para un posterior estudio y diagnóstico.

### Grabación ASSR

El módulo ASSR se ha desarrollado según las técnicas de estado estable. Permite evaluar los dos oídos al mismo tiempo y utilizar hasta cuatro frecuencias por oído. Las grabaciones ASSR se obtienen mediante electrodos de superficie colocados en el paciente.

Las señales de los electrodos se amplifican mediante el preamplificador externo, conectado a los electrodos de superficie.

El conversor analógico digital de Eclipse permite transformar las grabaciones ASSR amplificadas en una señal digital

Para obtener una mejor calidad de las grabaciones, las grabaciones digitales de potenciales evocados ABR son sometidas a un procesamiento de datos en el ordenador.

En el monitor pueden verse las estadísticas de las señales ASSR que se han grabado.

### Grabación DPOAE20 *I* DPOAE440 *I* TEOAE25

Una sonda colocada en el canal auditivo del paciente permite obtener registros de señales evocadas OAE. Estas grabaciones son procesadas por un conversor analógico-digital de la plataforma que permite transformar las grabaciones OAE amplificadas en una señal digital.

Para obtener una mejor calidad de las grabaciones, las grabaciones digitales recibidas son sometidas a un procesamiento de datos en el ordenador, para poder ser visualizadas y guardadas en un disco duro para un posterior estudio y diagnóstico.

### Grabación IMP440

I

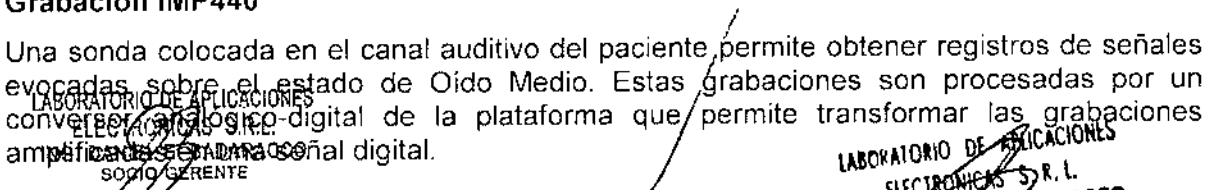

DANIE

ም<br>><br>>

0J~,~'cc,''''C,40'

THE PADARACCU

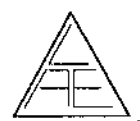

# $(\left(\left\langle \begin{array}{cc} (84) \ 0 \end{array} \right\rangle)$ INSTRUCCIONES DE USO PLATAFORMA DE EVALUACION AUDIOLOGICA

Para obtener una mejor calidad de las grabaciones, las grabaciones digitales obtenidas son sometidas a un procesamiento de datos en el ordenador, para poder ser visualizadas y guardadas en un disco duro para un posterior estudio y diagnóstico

### Diagrama del sistema de grabado (para todos los módulos)

5389

El diagrama a continuación ilustra el proceso genérico de grabación de los todos los módulos, según corresponda, en el ordenador conectado a la plataforma. El transductor de ingreso de datos al sistema varía según la prueba audiológica que se ejecuta.

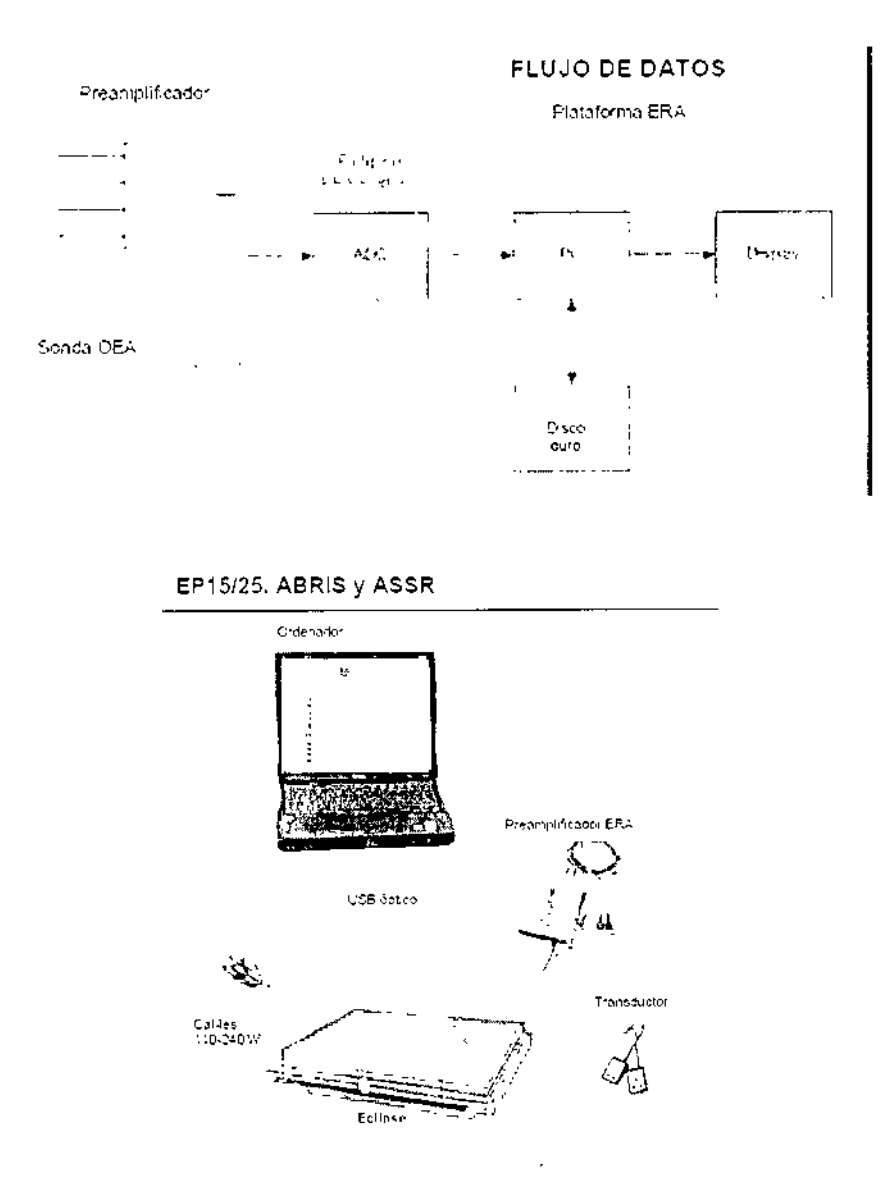

### TITAN

Permite pruebas acústicas que produce niveles controlados de tonos y señales de prueba para la realización de una evaluación diagnóstica del estado de la audición del paciente y para auxiliar en el diagnóstico de otras posibles patologias. Incluye estudios del oído medio, estado de la cóclea y estado del tronco éncefálico. También mide diversas propiedades acústicas del oído, como la reflectancia de potencia sonora, absorción de

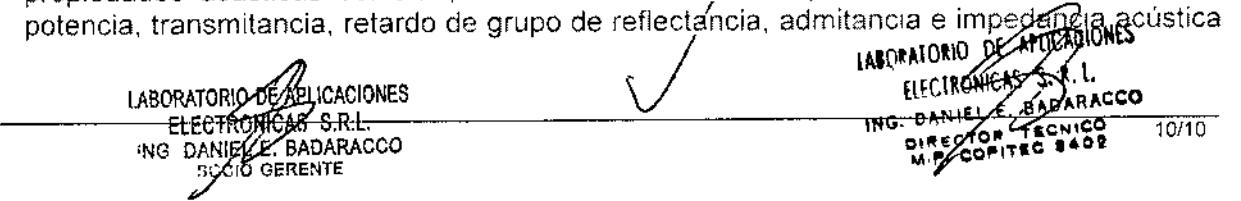

FOLIO

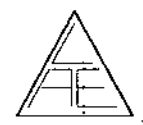

complejas y volumen de canal auditivo equivalente, Todas estas medidas permiten evaluar el estado funcional del oido interno, medio y externo.

Puede utilizarse en pacientes de todas las edades, para la evaluación y documentación<br>audiológica de los trastornos auditivos.

Opera con distintos trasductores, según sea la prueba seleccionada, y se<sup>1</sup> módulos de software audíológico integrados en un PC o se utiliza de forma autónoma, como dispositivo portátil En función de los módulos de software que se hayan instalado, pueden realizarse diferentes operaciones.

La plataforma de evaluación audiológica está diseñado para que lo utilice únicamente personal cualificado, como audiólogos, cirujanos de otorrinolaringología. médicos, profesionales sanitarios de la audición o personal con un nivel de formación similar, El dispositivo no debería utilizarse si no se cuenta con los conocimientos necesarios y la formación adecuada para entender su utilización y cómo interpretar sus resultados.

- lMP440; Mediciones de Oído Medio
- OPOAE440: Mediciones en Cóclea por metodo OP
- ABRIS440: Mediciones ABR en neonatos.

Titan opera con distintos transductores. La siguiente tabla muestra qué transductores pueden utilizarse con Tilan.

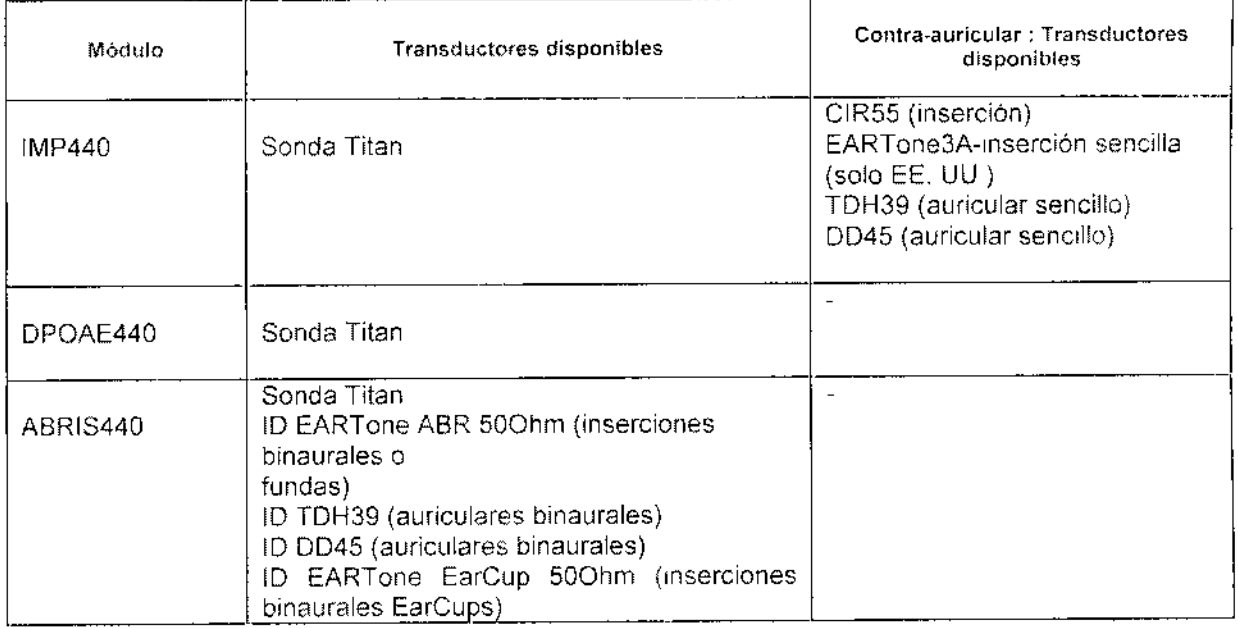

El Caja de hombro (que se usa para IMP440/DPOAE440/ABRIS440) detecta el transductor de ID está conectado y lee automáticamente los datos de calíbración del transductor de ID.

### Instrucciones de funcionamiento

Pulse los botones R o L de la unidad portátil para encender el instrumento. Cuando use el instrumento, respete las precauciones generales siguientes:

1. Utilice este dispositivo solamente como se describe en este manual.

2. Utilice las fundas desechables Sanibel diseñadas para usarlas con este dispositivo.

3. Use siempre una nueva funda de auricular/con cada paciente para evitar contaminaciones cruzadas. Las fundas de oido no se deben reutilizar.

4. Nunca introduzca la punta de la sonda en el conducto auditivo sin antes fijasuna funda ya que podría dañar el conducto auditivo del paciente **LABURATORIA** ÍICACIONES

DARACCO 11/11

 $E = 1$ 

ELECTRONICAS

LABORATORIES ELECTRONICAS S.R.L. ING. DANKLE. BADARACCO SOCIO GERENTE

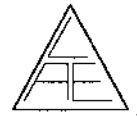

 $($  $(86)$ 

 $1\ \ 1\ \ 1\ \ 1\ \ 1\ \ 1\ \ 1$ 

5. Mantenga la caja de fundas fuera del alcance del paciente.

6. Asegúrese de introducir la punta de la sonda de manera que quede hermética en la oreja 6. Asegúrese de introducir la punta de la sonda de manera que quede hermética en la oreja.<br>pero sin causar daños al paciente. Es obligatorio utilizar una funda adecuada y límp<mark>a. T</mark>e en el

7. Asegúrese de utilizar solamente intensidades de estimulación aceptables  $\sim$  para paciente.

8. Si realiza estímulos contralaterales con intrauriculares, no intente de ninguna manera realizar mediciones sin las fundas de inserción adecuadas puestas.

9. Al realizar estimulos contralaterales con auriculares, no Intente realizar mediciones sin la almohadilla MX41 debidamente colocada.

10. Limpie la almohadilla del auricular con regularidad utilizando un desinfectante conocido.

11. Las contraindicaciones de las pruebas incluyen una estapedectomía u operación de oído medio, una infección de oido con descarga, traumatismo agudo del conducto auditivo externo, incomodidad (por ej., otitis grave externa) u oclusión del canal auditivo externo. No se deben realizar pruebas en pacientes con estos sintomas sin la previa autorización de un médico.

12 Si se detecta la presencia de acúfenos, hiperacusia y otra sensibilidad a los sonidos altos es posible que no sea aconsejable realizar las pruebas con estímulos de alta intensidad.

### 4.4. INSTALACiÓN DEL PRODUCTO MEDlCOS

El producto requiere instalación para su uso, La misma está prevista que la realice el usuario siguiendo las indicaciones.

### Desembalaje y **comprobación**

Comprobación de la caja y el contenido para detectar posibles daños Cuando reciba el instrumento. compruebe la caja de transporte por si hubiera indicios de daños o una manipulación excesivamente brusca. Si la caja estuviera dañada, se deberia conservar hasta que el contenido de la caja se hubiera comprobado tanto mecánica como eléctricamente. Si el instrumento tuviera algún defecto, póngase en contacto con su distribuidor local. Conserve el material de transporte para que lo compruebe el transportista y se pueda presentar la reclamación al seguro.

Guarde la caja para futuros envios. La caja de transporte, ha sido especialmente diseñada para su producto. Conserve esta caja. La necesitará si debe devolver el instrumento al servicio técnico.

Si necesita alguna operación de servicio, póngase en contacto con su distribuidor local

Notificación de imperfecciones Compruebe el dispositivo antes de conectarlo Antes de conectar el producto, compruébelo una vez más por si presentara algún daño Verifique toda la carcasa y los accesorios por si hubiera algún arañazo o faltara alguna pieza.

Notifique inmediatamente cualquier fallo Notifique inmediatamente cualquier pieza ausente o fallo de funcionamiento al proveedor del instrumento. /

Facilítele la factura, el número de serie y un informe/detallado del problema. En la parte posterior del presente manual encontrará un "Informe⁄ de devolución" donde puede describi el file de funcionamiente dualquer ranc Tremque imperiente of allo de funcionamiento al proveedor del instrument<br>Facilitele la factura, el número de serie y un inform<br>posterior del presente manual encontrará un "Informe<br>el

LABORATORIO DE APLICACI<br>----ELECTROMICAS S.R.L socio GERENTE

PLICACIUML: S S.R.l. TRACIONES **ELECTROPERS** S.R.I. LEECTRUMUS B.N.C. . OPITEC \$402 12/12

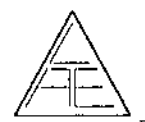

INSTRUCCIONES DE USO PLATAFORMA DE EVALUACiÓN AUDIOLÓGICA

 $\mathscr{U} \longrightarrow \mathbb{R}^N$ *(/W"',*  $\mathbb{P}^{\mathbb{C}}\setminus\mathbb{C}^{\mathbb{C}}\to\mathbb{C}$ 

 $8<sub>9</sub>$ 

 $\mathbf{Z}$ 

Por favor, utilice la "Memoria de Mantenimiento, para devolución", que ofrece al técnico de servicio la información necesaria para estudiar el problema que se plantea. Sin esta información, es posible que resulte difícil determinar el falo y reparar el dispositivo.

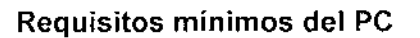

Para utilizar el software provisto ,asegúrese de que su ordenador cumple los siguiente: requisitos:

1G8 de RAM (mínimo), 10 GB de disco duro, Windows XP o W7 o wa, uno o mas puertos USB 1.1 o superior, CPU DUAL CORE 2 GHz o superior (se recomienda Intel), unidad OVO-ROM.

Resolución mínima de pantalla: 1024x768, 16 bit color (mínimo) para el módulo OtoAccess<sup>™</sup>.

Sistemas operativos compatibles:

- \* Microsoft Windows XP (SP3)
- \* Microsoft Windows 7 (SP3)
- \* Microsoft Windows 8

### Instalación del sistema

Siga las siguientes instrucciones para instalar cualquiera de estos programas en su ordenador.

Precaución: Si ya *tiene instalado Eclipse, laBasel} u OtoAccess™ en su ordenador, así como uno de los softwares anteriormente mencionados, introduzca el* CD *en ef fector* y *siga fas instrucciones que aparecen en pantaffa. En caso de que la instalación no se ejecute de manera automática, haga cfic en el archivo setup.exe del* CO *de instalación*

Antes de conectar la plataforma al ordenador, instale el programa OtoAccess™ que encontrará en el CD de instalación.

Conecte el cable USB a la plataforma y a su ordenador. Consulte las páginas siguientes para más información respecto a precauciones de seguridad.

Introduzca los COs provistos EP15 IEP25 IABRIS IASSR NEMP /TEOAE25 /OPOAE20 IABRlS440 IOPOAE440 IlMP440 en el lector de su ordenador. Si la función *autorun* está activa, el asistente de instalación se ejecutará de manera automática Cancele esta operación.

Windows le pedirá el driver *(wdhusb.inf)* para la plataforma, que podrá encontrar en el CO de Instalación

A continuación, haga doble clic en el archivo *install.exe* o vuelva a introducir el CO en el lector y siga las instrucciones que aparecen en pantalla. Si ya tiene instalado el driver en su ordenador y la función *autorun* está activa en Windows@, siga las instrucciones que aparecen en pantalla.

A tener en cuenta antes de conectar la plataforma Eclipse

Precaución: Mantenga la seguridad médica stempre que conecte la plataforma a una impresora o red estándar. Siga las instrucciónes que aparecen a con<u>ti</u>nuación

13/13  $\sqrt{\frac{1}{k}}$ lABORATO ICACIONES m 5. R. l. -- -----ElE -S,R.J." -----------~--.- INli.0.1, l. "'0 ING. DANKELE. BADARACCO **ENTERNA DE LEGO DE LEGO DE LA CALCADARA.**<br>ING. DANKELE. BADARACCO SOCIO GERENTE

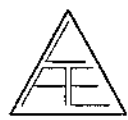

,r~\ )0 >11 INSTRUCCIO~ES DE uso •.•I PLATAFORMA DE EVALUACIÓN AUDIÓBOGICA

### **Sistema de aislamiento óptico disponible. 5 .3 8 <sup>O</sup>**

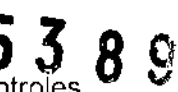

**150 - 150 - 150 - 150 - 150 - 150 - 150 - 150 - 150 - 150 - 150 - 150 - 150 - 150 - 150 - 150 - 150 - 150 - 150 - 150 - 150 - 150 - 150 - 150 - 150 - 150 - 150 - 150 - 150 - 150 - 150 - 150 - 150 - 150 - 150 - 150 - 150 -**

 $\frac{1}{\sqrt{2}}\left( \frac{1}{\sqrt{2}}\right) \mathcal{L}_{\mathcal{F}}^{\mathcal{F}}$ 

(

De conformidad con lo dispuesto en la norma IEC 60601-1, Clase 1, Tipo BF, los controles de seguridad deberán llevarse a cabo de manera periódica y siempre que se realicen mediciones de potenciales evocados auditivos ABR, a fin de mantener la seguridad eléctrica durante toda la vida del equipo.

Según lo dispuesto en la norma IEC 60601-1, Clase I, Tipo B, se deberá realizar un control del equipo antes de llevar a cabo mediciones OEA

A fin de cumplir las precauciones de seguridad, conecte su equipo tal y como se especifica en el siguiente esquema.

**la plataforma incluye un transformador de seguridad, el cual deberá conectarse SIEMPRE a una toma de corriente mural con una conexión a tierra adecuada.**

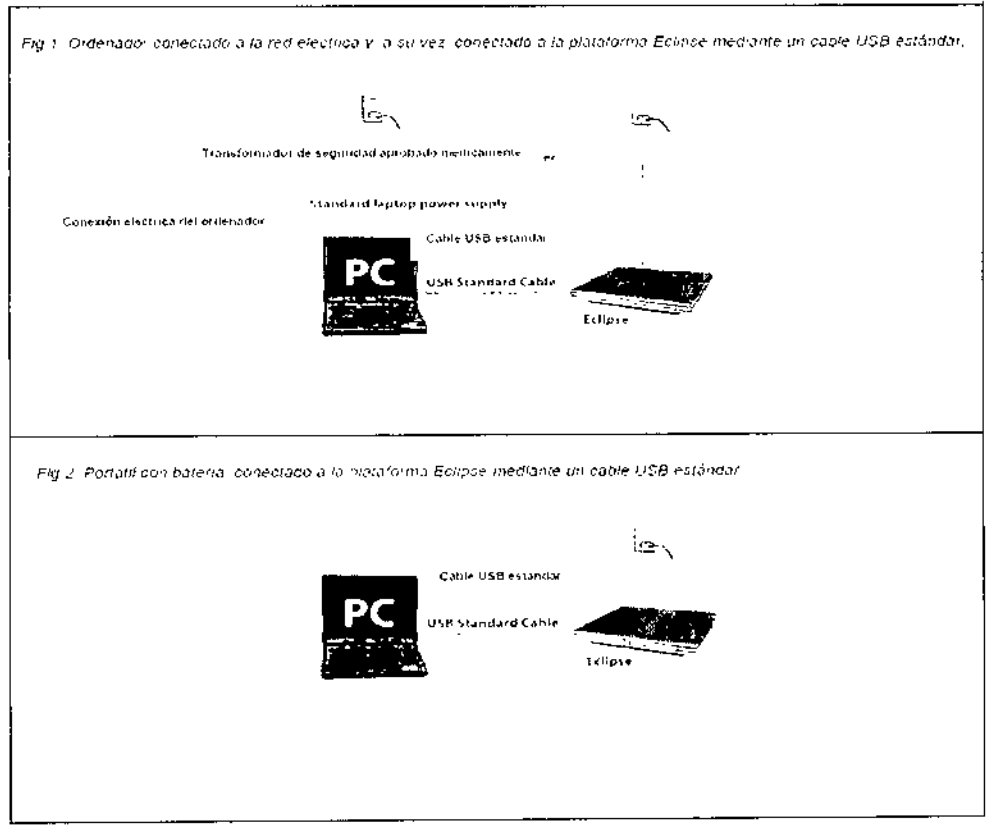

LABORATORIO DE APICACIONES 痂 ADARACCO ELLES COPITED BADANCO ING. DA! LABORATORIO DE APLICACIONES ELECTROWCAS S.R.L.<br>ING. DANIELE BADARACCO

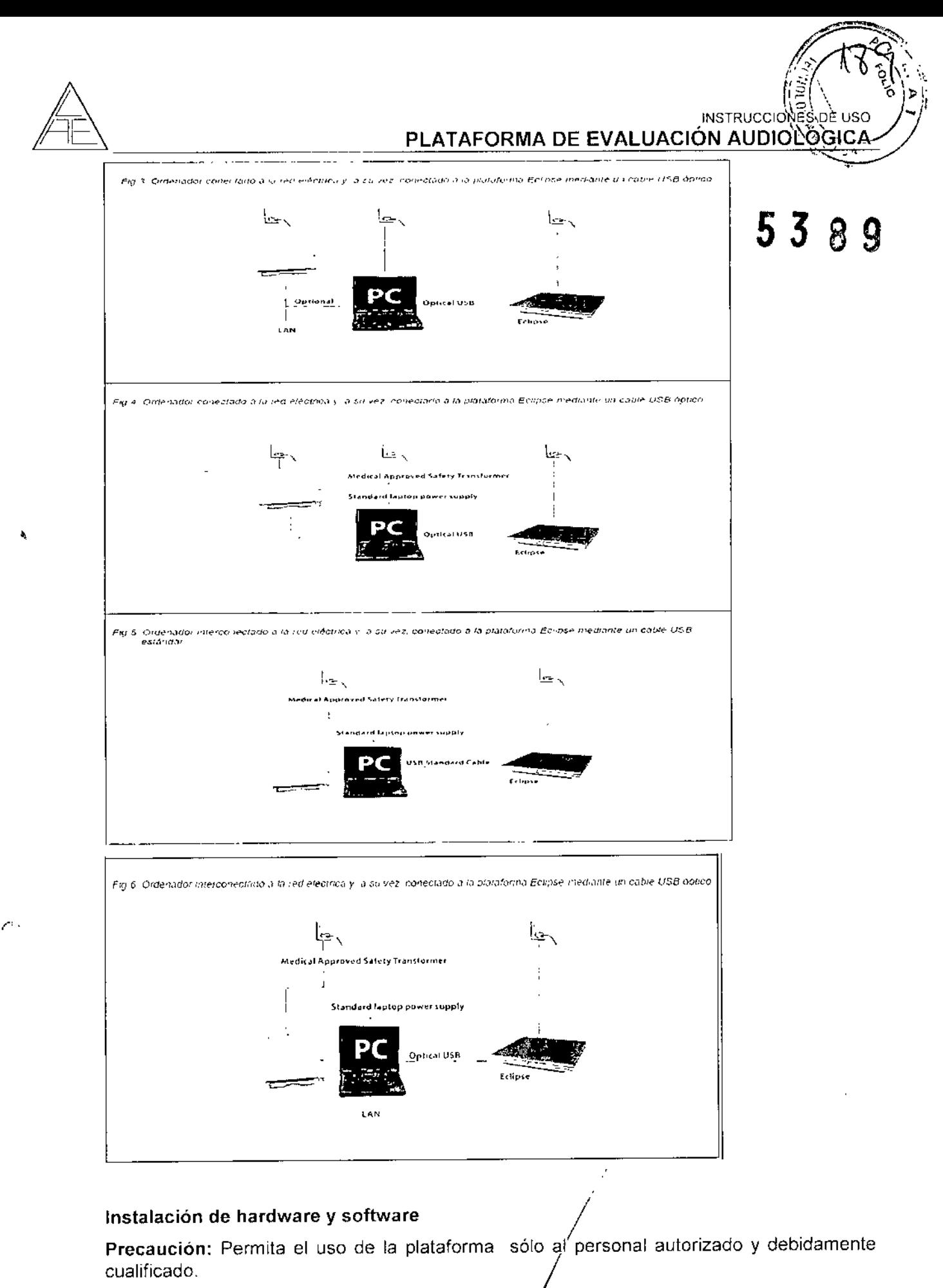

Precaución: Las especificaciones técnicas de este equipo son válidas, siempre que se cumplan las siguientes condiciones medioambientales:

Temperatura: entre 15°C v 35 °C (59 - 95°F). Humedad: entre 30 %RH y 90 %RH

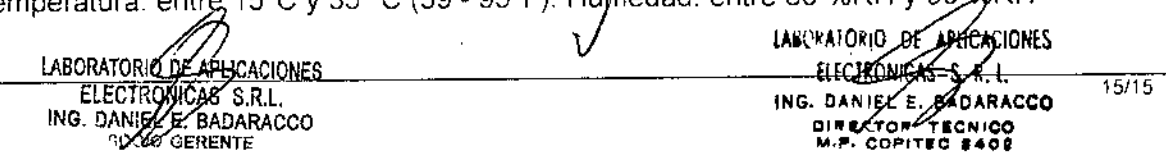

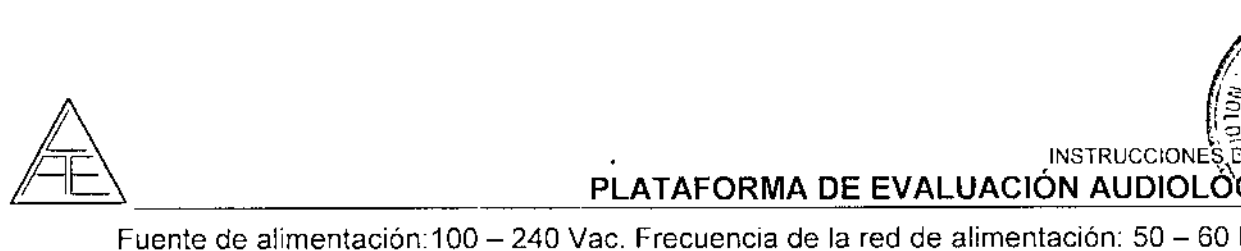

### $\mathbb{E}\left\{\begin{matrix} \mathbb{E}[f] & \mathbf{I} & \mathbf{I} \\ \mathbb{E}[f] & \mathbf{I} & \mathbf{I} \end{matrix}\right\} \text{ matrix } \mathbb{E}\left\{\begin{matrix} \mathbb{E}[f] & \mathbf{I} & \mathbf{I} \\ \mathbb{E}[f] & \mathbf{I} & \mathbf{I} \end{matrix}\right\}$ PLATAFORMA DE EVALUACIÓN AUDIOLÓGICA

 $\sqrt{2}$ 

 $\mathbb{E}(\mathbb{P}(\mathbb{Q}))$ 

Fuente de alimentación:100 - 240 Vac. Frecuencia de la red de alimentación: 50 - 60 Hz

Precaución: De conformidad con lo dispuesto en los requisitos europeos EMC<sub>3</sub> no<sup>8</sup> 9 9 lEC60601- 1-2, se recomienda no utilizar telefonos movlles, buscapersonas o cualquier otro tipo de radio frecuencia cerca de la plataforma

Precaución: Siempre que conecte la plataforma a alguno de sus accesorios, es importante utilizar la conexión que se indica en el apartado "Conexión del panel ". En caso de que la conexión para un determinado auricular/molde no sea la correcta, no se cumplirán los criterios de nivel de presión sonora (especificados en la interfaz de usuario), lo que provocará un diagnóstico erróneo.

Precaución: Por motivos de seguridad y en caso de utilizar un equipo de alta frecuencia durante las operaciones de cirugia, se recomienda desconectar y no utilizar la plataforma durante las mismas.

Precaución: No introduzca un auricular ABR o una sonda OAE en el canal auditivo sin el molde correspondiente.

Precaución: A fin de asegurar la fiabilidad de las pruebas y de las mediciones, compruebe y calibre la su plataforma y sus accesorios anualmente, según exija la normativa local o si existen dudas acerca del correcto funcionamiento de la plataforma.

Precaución: Los desfibriladores pueden dañar o romper la plataforma al absorber ésta la energía del desfibrilador. Como resultado se obtiene un tratamiento desfibrilador insuficiente.

Desconecte la plataforma siempre que utilice algún desfibrilador.

Precaución: Asegúrese de utilizar intensidades de estímulo aceptables para el paciente.

Precaución: Los transductores suministrados con este equipo (auriculares de inserción, sonda, etc.) han sido calibrados para este equipo en concreto. En caso de cambio de sonda, se deberá hacer una nueva calibración.

Precaución: Se recomienda desinfectar todos los componentes que estén en contacto directo con el paciente, como por ejemplo, la sonda. Se recomienda asimismo respetar las pautas e Instrucciones de limpieza del fabricante para asegurar un nivel de limpieza y desinfección adecuado.

Precaución: En caso daño o deterioro durante el transporte, que provoque o pueda provocar una situación peligrosa, se recomienda devolver el equipo a fábrica o comprobarlo antes de utilizarlo.

Precaución: Mantenga los componentes o piezas pequeñas (punta de sonda, moldes, etc.) fuera del alcance de los niños para evitar ahogo.

Precaución: Siempre que se hagan grabaciones y el paciente esté de cara al usuario del equipo, hay que tener en cuenta que las orejas izquierda/derecha del paciente están al revés que las del usuario\_Asegúrese de haber seleccionado el oído adecuado, tanto *in situ* como en la Interfaz de usuario.

Precaución: Mantenga la seguridad médica siempre que conecte la plataforma a una impresora o red estándar. Sistema de aislamiento óptico disponible.

### $NOTA$  . The contract of the contract of the contract of the contract of the contract of the contract of the contract of the contract of the contract of the contract of the contract of the contract of the contract of the co

*I* Dentro de los límites de la Unión Europea no se permite eliminar los residuos de equipamientos eléctricos y electrónicos como residuos domésticos sin clasificar. Este tipo de residuos puede contener componentes y sustancias/peligrosas y deberán recogerse por separado. Todos estos productos dispondrán de la marca que se indica más abajo (cubo de<br>basura con ruedas tachado).

La colaboración del usuario es muy importante para/conseguir un alto nivel de reciclado de los residuos de equipamientos eléctricos y electrónicos. No reciclar estos residuos de un  $A$   $0 \times 0$   $D \times M$ 

ABORATORIS DE APTICACIONES S 10 GERENTE ~.w,.; t'l~I"'r.: '''02

-----~ ElI:C I 'RL El., . . . 16/16 ING DANIEL E. BADARACCO **ING DA ARACCO ING DA ARACCO DI DISPONSICIAL DE LA CONTENCIAL DE LA CONTENCIAL DE LA CONTENCIAL DE LA CONTENCIALIZAD DE LA CONTENCIALIZAD DE LA CONTENCIALIZAD DE LA CONTENCIALIZAD DE LA CONTENCIALIZ** 

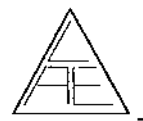

INSTRUCCION~-S~E uso *""0') ),* PLATAFORMA DE EVALUACIÓN AUDIOLÓGIO  $\leftarrow t$   $\star$  )

modo adecuado, podrá menoscabar el medio ambiente y, en consecuencia, la salūd í humana

### Instalación del Titan

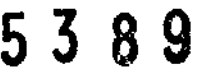

 $\sqrt{\frac{1}{2}}$ 

Cuando conecte el Titan a la red eléctrica y a un ordenador, tenga presentes las siguientes advertencias:

- 1. Todo equipo externo con conexión a una entrada de señal, salida de señal u otro conector, debe cumplir con la normativa necesaria CEI (por ej . CEI 60950 en relación a equipos tecnológico y la serie CEI 60601 en relación a equipo médico eléctrico). Además, todas las combinaciones de este tipo (sistemas) deben cumplir la norma 60601-1. Requisitos de seguridad para equipos electromédicos. Los equipos que no cumplan con la CEI 60601 deben mantenerse fuera del lugar en el que está el paciente, tal y como se explica en la norma (mínimo a 1.5 m del paciente)
- 2. Cualquier persona que conecte un equipo externo a la entrada de señal, la salida de señal u otros conectores, ha creado un sistema y por tanto es responsable de que el sistema cumpla los requisitos de la CEI 60601-1 Si tiene alguna duda, póngase en contacto con su servicio técnico o representante local.
- 3. Antes de conectar la red eléctrica, asegúrese de que la tensión de la red eléctrica local se corresponde con la tensión marcada en el Instrumento. Desconecte siempre el cable de alimentación si va a abrir el instrumento para su inspección.
- 4. Para una seguridad eléctrica máxima, desconecte todo equipo que funcione con red eléctrica cuando no esté en funcionamiento.
- 5. Para cumplir la norma CEI 60601. no se debe usar un adaptador directo de alimentación de la red eléctrica para la Impresora térmica portable AP1310, cuando esté conectada a su soporte La conexión de la base ya proporciona alimentación a la impresora térmica.
- 6 Para poder mantener un alto nivel de seguridad es necesario realizar una comprobación anual del dispositivo y su fuente de alimentación de acuerdo con la norma de seguridad médica eléctrica CEI 60601-1. Esto debe llevarlo a cabo un técnico de servicio cualificado.
- 7. No desmonte ni modifique el producto, porque esto podria repercutir en la seguridad y/o el rendimiento del dispositivo.

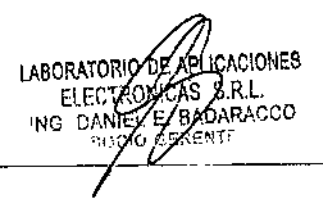

CION¡\ Orxî R.l. ARACCO FECNICS \1,,0 •.••**02**

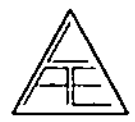

 $\frac{1}{\epsilon} \sum_{i=1}^{n} \sum_{j=1}^{n}$ INSTRUCCIONES DE USO PLATAFORMA DE EVALUACIÓN AUDIOLÓGICÀ<sup>-</sup>

### Instalación de la base - Titan

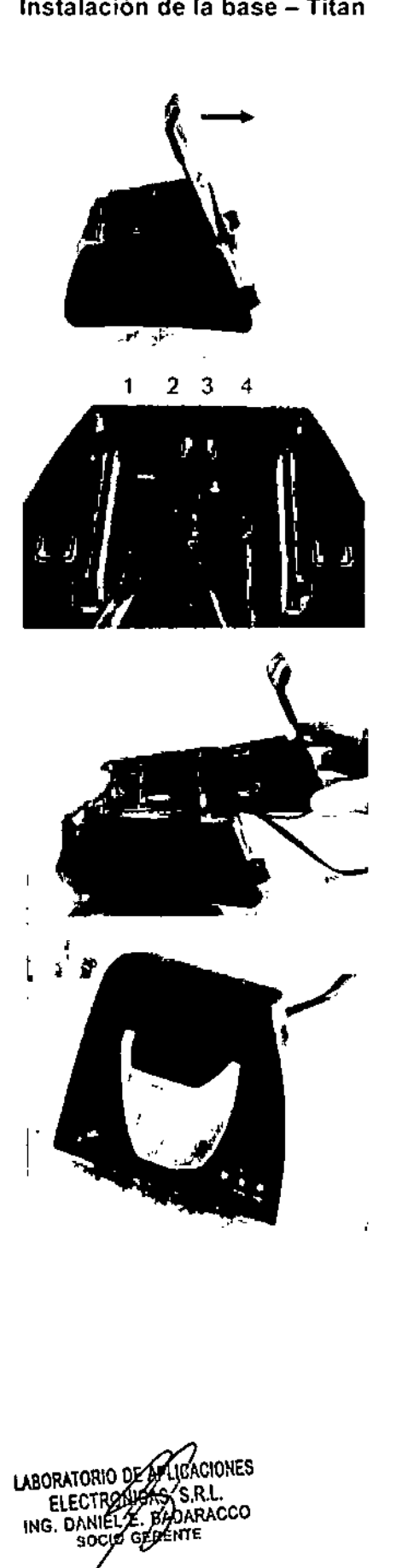

Saque la placa trasera de la base. $\overline{5}$  3 8 9

 $182$ 

*, • .t* 1.£/1; \.

Conecte el cable de la impresora a la parte trasera de la base (1), alimentación (2) y cable de USB (4) o cable de USB óptico (3 y 4). Conecte el otro extremo del cable de USB a su ordenador.

Vuelva a poner la placa trasera de la base.

Sitúe la base de pie sobre su escritorio\_

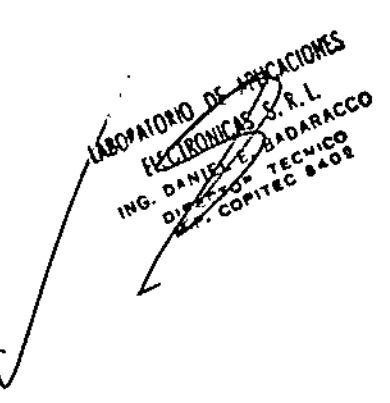

18/18

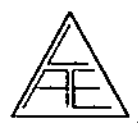

### INSTRUCCIONES DE USO PLATAFORMA DE EVALUACIÓN AUDIOLÓGICAT

Sitúe el soporte para cables de acero en los oríficios de la parte trasera de la base.

 $538$ 

 $\overline{1}$ 

9

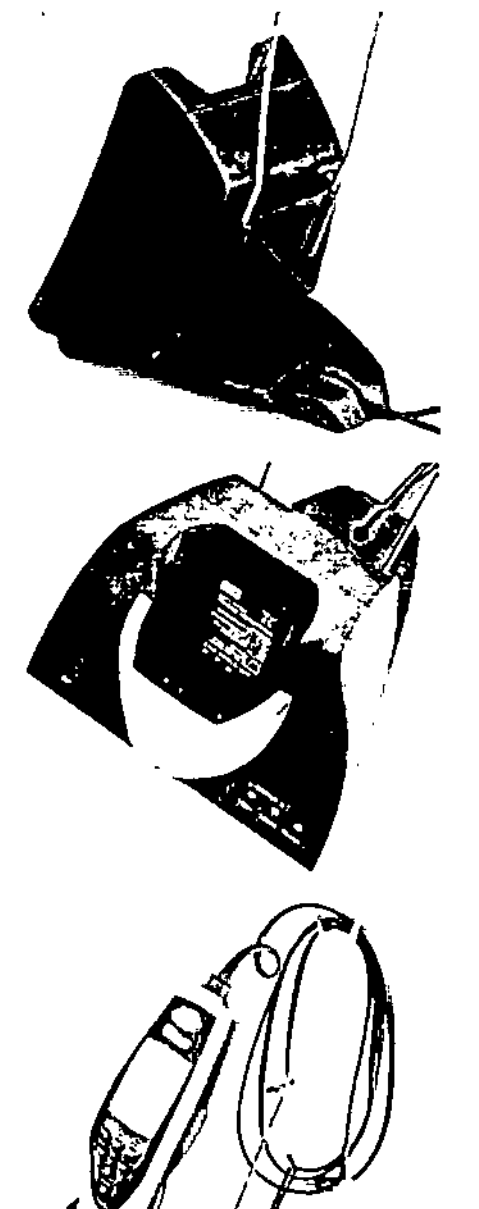

Ponga la batería de repuesto dentro de la base.

Ahora la base podrá utilizarse con el Titan en ella.

**LASORATOR** 

*<u>AfCIRI</u>* 

Montaje de una base en la pared - Titan

Para montar la base en la pared, necesitará las siguientes herramientas: un taladro y un destornillador.

Es recomendable que se informe sobre los tacos  $\frac{1}{\sqrt{2}}$  tornillos más adecuados para el material de la pared.

LABORATORIC DE ALLICACIONES ELECTRONICAS S.R.L.<br>ING. DANELLE BADARACCO

 $19719$ 

 $cc<sub>o</sub>$ 

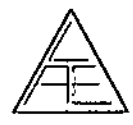

### INSTRUCCIONES DE USO PLATAFORMA DE EVALUACIÓN AUDIOLÓGÌCA*∾*

Utilice la plaça de retención de la base y un lápiz. para dibujar la posición exacta de los tres originos para los tomillos en la pared. Asegúrese de que la altura de colocación permita leer la pantifila del Titan cuando esté situado en la base.

Haga los agujeros en la pared e introduzca los tacos suministrados. Utilice los tres tornillos para montar. la plaça de retención en la pared

Ponga el cable de alimentación, cable de la impresora y cable USB detrás de la plaça de retención. Conéctelos a la base antes de situar la base en la placa de retención.

Ahora puede poner la bateria de repuesto y el Titan. en la base.

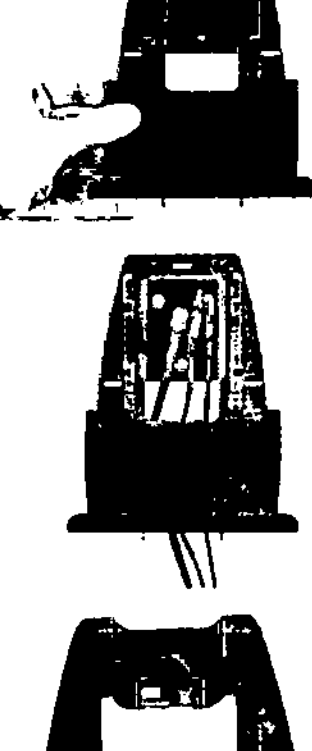

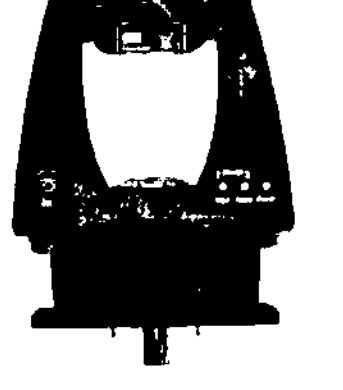

#### SEGURIDAD Y CORRECTO FUNCIONAMIENTO DEL PRODUCTO MÉDICO  $4.5.$

Para un uso correcto del equipo se indica en las instrucciones de uso las indicaciones generales de funcionamiento y aplicación, tal como se detalló en el punto 7.1 de este informe.

### Desempaquetado e inspección

### Control de daños: embalaje y contenido

Una vez reciba el equipo, compruebe que la caja de envío no haya sufrido daños derivados de una manipulación incorrecta. En caso de que la caja esté dañada, quárdela hasta que se realice el control mecánico y electrónico del contenido. En caso de que la unidad esté defectuosa, póngase en contacto con su distribuidor local. Guarde el material de envio para la inspección de daños del transportista y la indemnización del seguro.

### Guarde el embalaje para otros envios

La plataforma Eclipse se entrega en una caja especificamente diseñada para la unidad. Guarde el embalaje y utilícelo si necesita enviar el groducto para su reparación.

Póngase en coptacto con su distribuidor local si necesita reparar la unidad.

LABORATORIS DE APLICACIONES ELECTRONICAS S.R.L. ING. DANIEL E BADARACCO CIO GERENTE

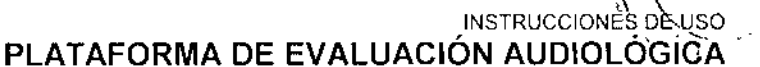

 $(100 -$ 

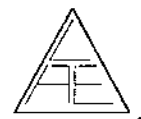

Cómo informar de los defectos

### Compruebe el producto antes de enchufarlo a la red

Antes de enchufar la plataforma Eclipse a la red, compruebe que no haya sufrico daño.  $\mathbf{U} \bullet \mathbf{U} \bullet \mathbf{U}$ 

Verifique el estado del armario y de los accesorios y asegúrese de que no fatta ningún componente.

### Informe cuanto antes de los desperfectos

Notifique al proveedor del producto, lan pronto como sea posible, la falta de componentes o los fallos que pudiera haber en la unidad En el reverso del manual encontrará un Informe de devolución que deberá rellenar y adjuntar a la mercancía devuelta, junto con la factura y el número de serie del producto.

### Utilice la "memoria de Mantenimiento para devolución"

Es importante informar al técnico del servicio del problema de su aparato para que pueda ayudarlo. Asi pues, utilice el Informe de devolución, ya que será su mejor garantía para solucionar el problema

### Reparación

1 Interacoustics A/S se responsabilizará de la validez del marcado CE, los efectos sobre la seguridad, la fiabilidad y el funcionamiento del producto siempre que se cumplan los siguientes requisitos:

Las tareas de montaje, extensión, reajuste, modificación o reparación deberán llevarse a cabo por personal autorizado.

Se deberán respetar los períodos de revisión anuales.

La instalación eléctrica de la sala en la que se instale el producto deberá cumplir los requisitos adecuados.

Según lo dispuesto en la documentación suministrada por Interacoustics AJS, sólo el personal autorizado podrá utilizar el equipo.

2. IMPORTANTE: siempre que exista algún problema en el equipo, el cliente (agente) deberá rellenar la MEMORIA DE MANTENIMIENTO y deberá enviarlA a Interacoustics A/S, Drejervaenget 8, DK-5610 Assens, Dinamarca, o a su distribuidor autorizado .. Este proceso deberá repetirse siempre que se devuelva un producto a Interacoustics AlS (Asimismo, se deberá cumplir este reqUisito en caso de muerte o deterioro grave del paciente o usuario del producto)

3. En caso de cambio de fusibles, utilice el modelo adecuado que se indica en el equipo.

El fabricante indica como precauciones aquellos puntos que el usuario debe tener en cuenta para asegurar el uso correcto. /

### **PRECAUCIONES**

Precaución: Permita el uso de la plataforma solo al personal autorizado y debidamente cualificado.

Precaución: Las especificaciones técnicas de este equipo son válidas, siemp cumplan las siguie*pt*@ condiciones medioambientales: www.communications.com

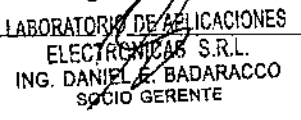

BADARA NG. DANIES co.

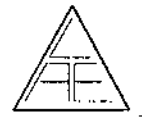

### , \ o <sup>I</sup> INSTRUCCIONES..Oe\uso *j"* <u>PLATAFORMA DE EVALUACIÓN AUDIOLÓGICA</u>

/:'--~---........, ..-:~~ ..... i".:.. *;*;::/९४ 1::::. " ~ '\_

Temperatura: entre 15°C y 35 °C (59 - 95°F). Humedad: entre 30 %RH y 90 %RH

Fuente de alimentacion:100 - 240 Vac. Frecuencia de la red de alimentación:  $50 - 60$  Hz

Precaución: De conformidad con lo dispuesto en los requisitos europeos EMC, norma e IEC60501-1-2, se recomienda no utilizar teléfonos móviles, buscapersonas o cJillqUfer *<W.to;¡* tipo de radio frecuencia cerca de la plataforma

Precaución: Siempre que conecte la plataforma a alguno de sus accesorios, es Importante utilizar la conexión que se indica en el apartado "Conexión del panel" En caso de que la conexión para un determinado auricular/molde no sea la correcta, no se cumplirán los criterios de nivel de presión sonora (especificados en la interfaz de usuario), lo que provocara un diagnostico erróneo.

Precaución: Por motivos de seguridad y en caso de utilizar un corte de alta frecuencia durante las operaciones de cirugía, se recomienda desconectar y no utilizar la plataforma Eclipse.

Precaución: No introduzca la sonda OEA/ABR en el canal auditivo sin el molde.

Precaución: A fin de asegurar la fiabilidad de las pruebas y de las mediciones, compruebe y calibre la plataforma Eclipse y sus accesorios anualmente, según exija la normativa local o si existen dudas acerca del correcto funcionamiento de la plataforma.

Precaución: Los desfibriladores pueden dañar o romper la plataforma Eclipse al absorber esta la energía del desfibrilador Como resultado se obtiene un tratamiento desfibrilador insuficiente.

Desconecte la plataforma Eclipse siempre que utilice algún desfibrilador.

Precaución: Asegúrese de utilizar intensidades de estímulo aceptables para el paciente.

Precaución: Los transductores suministrados con este equipo (auriculares, vibrador óseo, etc) han sido calibrados para este equipo en concreto. En caso de cambio de sonda, se deberá hacer una nueva calibración.

Precaución: Se recomienda desinfectar todos los componentes que estén en contacto directo con el paciente, como por ejemplo, la sonda. Se recomienda asimismo respetar las pautas e instrucciones de limpieza del fabricante para asegurar un nivel de limpieza y desinfección adecuado.

Precaución: En caso daño o deterioro durante el transporte, que provoque o pueda provocar una situación peligrosa, se recomienda devolver el equipo a fábrica o comprobarlo antes de utilizarlo.

Precaución: Mantenga los componentes o piezas pequeñas (punta de sonda, moldes, etc,) fuera del alcance de los ninos para evitar ahogo.

Precaución: Siempre que se hagan grabaciones y el paciente este de cara al usuario del equipo, hay que tener en cuenta que las orejas izquierda/derecha del paciente estan al reves que las del usuario. Asegurese de haber seleccionado el oido adecuado, tanto *in situ* como en la interfaz de usuario.

Precaución: Mantenga la seguridad medica siempre que conecte la plataforma a una impresora o red estandar. Sistema de aislamiento optico disponible.

### NOTA

Dentro de los limites de la Unlon Europea no se permite eliminar los residuos de equipamientos electricos y electronicos como residuos domesticos sin clasificar. Este tipo de residuos puede contener componentes y sustancias peligrosas y deberan recogerse por separado. Todos estos productos dispondran de la marca que se indica mas abajo (cubo de basura con ruedas tachado).

La colaboracion del usuario es muy importante para conseguir un alto nivel de reciclado de los residuos de equipamientos electricos y electronicos. No reciclar estos residuos de un

> ING. DANIEL E BADARACCO ING. DANIEL E. DADARACCO

 $\mathscr{U}$ e $\,$ 

LABORATORIO L1CACIONES " l~f ~IOR10 D£ \_ .. ~- - ElEC~. S.R.l - - ---- ¡¡ '¡RONI .t. *<sup>22122</sup>*

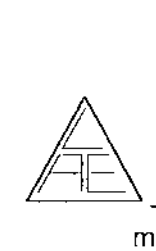

 $\mathbb{Z}$   $\mathbb{Z}$   $\mathbb{$ PLATAFORMA DE EVALUACIÓN AUDIOLÓGICA

, 197 (P)

 $\mathbb{R}/t$ J $\uparrow$  3/  $\vee$  $129$ ,  $129$ 

modo adecuado, podra menoscabar el medio ambiente y, en consecuencia, la salud humana **5389**

Precaución: El montaje de electrodos ha sido diseñado para permitir al usuario crear mediciones de ambos oidos sin necesidad de cambiar los electrodos

Precaución: Si el paciente estuviera tenso, principalmente en la zona del cuello, nuca u hombros, la calidad de las grabaciones puede verse afectada. En este caso, espere a que el paciente se relaje para realizar la prueba.

Precaución: En caso de percibir cualquier vibracion en la piel, especialmente en la zona del cuello, nuca u hombros, debido a frio o enfermedad, la calidad de las grabaciones se puede ver afectada En este caso, espere a que la vibracion de la piel se reduzca o desaparezca para realizar la prueba

Precaución: Los filtros digitales en la toma de potenciales pueden serie muy utiles para filtrar señales no deseadas.

Posibilidad de observar el electroencefalograma (EEG) y modificar, en la configuracion general, los filtros de los preamplificadores para mejorar la calidad de las mediciones.:

Posibilidad de modificar las caracteristicas de los filtros antes o durante la grabacion.

Precaución: Evite todo contacto entre conductores de electrodos o sus conectores  $e$ (electrodo neutro y otros conductores inclusive – suelo incluido).

Precaución: Compruebe la configuracion antes de realizar las grabaciones y asegurese de utilizar el estimulo, nivel, filtro y ventana de grabación adecuados, ya que algun otro usuario puede haber cambiado o borrado la configuracion de protocolos.

Posibilidad de yisualizar, durante la grabacion, el estimulo en la interfaz de usuario.

Precaución: En caso de que el modulo no se haya utilizado durante un tiempo, es conveniente comprobar el estado de los transductores y de los electrodos y verificar que el equipo esta en perfecto estado para realizar las pruebas.

Precaución: No sumerja los accesorios y trasductores en ningun tipo de solucion.

Precaución: Utilice exclusivamente el gel de electrodos indicado para realizar electroencefalogramas. Siga las instrucciones del fabricante referentes al uso del gel de electrodos.

**AIORIO** 

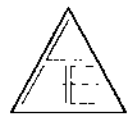

## Guía rápida: cómo preparar al paciente Preparations prior to the ABR Test

For obtaining reliable and valid test results from this instrument it is most important that the patient is well. prepared for the test

### Preparation of the Skin

It is very important to clean the skin where the electrodes are to be placed in order to obtain an acceptable low skin impedance

![](_page_29_Picture_6.jpeg)

![](_page_29_Picture_7.jpeg)

First the skin is to be cleaned thoroughly with the skip. preparation gel

Insertion of the insert earphones

Secondly wash off the get with spirit before applying the electrodes.

**Placement of Electrodes** 

Place an electrode on each. mastoid or earlobe, one at vertex. (or harr-ine) (for white connector). and one on the chees (for black) connector). Connect all four electrode leads

![](_page_29_Picture_13.jpeg)

Make sure that the end of the black tube is not covered by the yellow foam when you roll the tip into the smallest diameter possible

### **Impedance Check**

![](_page_29_Picture_16.jpeg)

![](_page_29_Picture_17.jpeg)

![](_page_29_Picture_18.jpeg)

Insert the tip well into the ear canal. The correct insertion depth into the ear canal is obtained when the rear edge of the tip is 2-3 mm inside the entrance of the ear canal. Hold the tio in the ear canal until expanded.

Use a new pair of eartips for the next patient.

![](_page_29_Picture_21.jpeg)

To check the electricde Preamplifier to Thip 1 Position.

Turn the dial tuly clockwise

![](_page_29_Picture_24.jpeg)

![](_page_29_Picture_25.jpeg)

Return the switch on the

preamplifies to ERA

Slowly turn the dial counter impedances, shift the switch on the iclockwise. Each LED will turn on as the impedance is found for that

specific electrode. The impedance value can be read on the preamplifier. and must be below  $3k\Omega$ and should preferably be approxittie same for all electiodes. If needed remove the corresponding electiode(s), redo the skin preparation procedure and attach new electroders to the patient

![](_page_29_Picture_29.jpeg)

Patient reédy for testing

Para obtener unos resultados válidos y fiables, es muy importante preparar apudidan al paciente antes de la prueba.

LALL . AIOKIO  $R_{\rm A}$ **RACCO CENCO** 24124

![](_page_30_Picture_0.jpeg)

~

 $\overline{a_0}$   $\overline{a_r}$ *¡r,~* , ~o *.....*¡t"I:{" \  $\mathbb{Z} \rightarrow \mathbb{Z}$  $\mathcal{H}^{\alpha}$ ,  $\mathcal{H}^{\alpha}$ ,  $\mathcal{H}^{\alpha}$ 

 $-$ 

I

### Acondicionamiento de la piel Cómo colocar los electrodos 5 *l*

Limpie y prepare la zona de la piel en la que se van a colocar los electrodos, para que impedancia de la piel sea lo suficientemente baja.

- 1 En primer lugar, limpie la piel con el gel adecuado.
- 2. A continuacion, retire el gel con un poco de alcohol antes de colocar los electrodos.

3. Coloque un electrodo en cada lobul0 de la oreja o mastoide, un electrodo en el vertex o coronilla (conector blanco) y otro electrodo (conector negro) en la mejilla. Conecte los cuatro electrodos.

### Cómo colocar los auriculares insertares

Insercion poco profunda Insercion completa

1. Asegurese de que la espuma amarilla del auricular no obstruye el tubo negro al Introducirlo en el canal auditivo Enrosque la punta tanto como pueda.

2. Introduzca la punta por el canal auditivo, unos 2 o 3 mm (profundidad de inserción adecuada). Mantenga la punta dentro del canal auditivo hasta que se expanda completamente.

Cambie los moldes del auricular con cada paciente.

### Control de impedancia

1. Para comprobar las impedancias de los electrodos, coloque el interruptor del amplificador en la posición "Imp,".

Gire completamente el dial en el sentido de las agujas del reloj.

2. A continuación. gire el dial despacio en sentido contrario a las agujas del reloj Los indicadores LEO se Iran encendiendo a medida que se va encontrando la impedancia para los distintos electrodos. El preamplificador permite visualizar el valor de impedancia, que ha de ser inferior a  $3k\Omega$  y, preferiblemente, ha de ser un valor similar para todos los electrodos.

Si fuera necesario, retire el o los electrodos, vuelva a acondicionar la piel y coloque nuevos electrodos en el paciente.

*Paciente listo para realizar la prueba*

3. Coloque el Interruptor del preamplificador en la posición "ERA".

\CACIONES LABORATORIQ LEE ѪѸ҉ S,R,L **BADARACCO** RENTE

, ,

![](_page_31_Picture_0.jpeg)

INSTRUCCIONES DE USO PLATAFORMA DE EVALUACIÓN AUDIOLÓGIC

### Precauciones de seguridad al conectar el Titan

ঢ়

Tenga en cuenta que si se conecta a un equipo estándar, como una impresora y una red, es necesario tomar unas precauciones especiales para mantener la seguridad.

![](_page_31_Figure_5.jpeg)

Siga las siguientes instrucciones

LABORATORIC DEAPLICACIONES LADURATURING UCANTERASIONES<br>ELECZEOMICAS S.R.L.<br>ING. DANIEL F. BADARACCO

![](_page_32_Picture_0.jpeg)

![](_page_32_Figure_1.jpeg)

Ť.

![](_page_33_Picture_0.jpeg)

![](_page_33_Figure_1.jpeg)

![](_page_33_Figure_2.jpeg)

**AVIDION** 

![](_page_34_Picture_0.jpeg)

![](_page_34_Figure_1.jpeg)

#### RIESGOS DE INTERFERENCIA  $4.6.$

El equipo cumple con todas las normas y requisitos de interferencia electromagnética.

- IEC 60601-1, (including amendments 1 & 2)
	- o EN 60601-1-1:2001 General Requirements for Safety
	- o EN 60601-1-2:2001 Electromagnetic compatibility Requirements and Tests
	- EN 60601-1-2:2007 Electromagnetic compatibility Requirements and Tests  $\Omega$
	- EN 60601-1-4.1997 Programmable Electrical Medical Systems  $\circ$
	- EN 60601-1-6:2007 Medical electrical equipment Part 1-6: General  $\circ$ requirements for basic safety and essential performance Collateral Standard: Usability
	- $\circ$  EN 60601-1-8:2004 General Requirements, tests and guidance for alarm systems

29/29

### INSTRUCCIONES EN CASO DE ROTURA DEL ENVASE  $4.7.$

LABORATORO OF APLICACIONES ELECTRONICAS S.R.L

ING. DA

**X** BADARACCO

**GERENTE** 

En caso de rotura del envase, si el producto no ha/sido dañado, no se alter nnes previstas del misma

![](_page_35_Picture_0.jpeg)

### 4.8. REUTILIZACIÓN DEL PRODUCTO MÉDICO  $5\,3$

 $\mathscr{A}$  , we set  $\mathscr{A}$  :  $\mathscr{A}$  $\mathscr{C}(\mathscr{C})$ 

 $\frac{1}{2}$ .  $\frac{1}{2}$ ..::'\ ,0

El equipo es un producto destinado a ser reutilizado.

Las prácticas de higiene y cuidados del equipo, antes-durante-despues de uso es facultad del profesional que lo utiliza.

### 4.9. TRATAMIENTO O PROCEDIMIENTO ADICIONAL

### Instrucciones generales de mantenimiento de su Producto Medico.

Siga las siguientes recomendaciones de cuidado y mantenimiento para conseguir el funcionamiento óptimo de su equipo:

1 Se recomienda realizar, al menos, una revisión anual del producto a fin de asegurar el buen funcionamiento acústico, eléctrrco y mecánico. La revisión deberá realizarse en un taller o centro autorizado que garantice el servicio.

2 Antes de conectar su equipo a la red eléctrica, asegúrese de que la tensión de alimentación eléctrica del aparato corresponde con la de su instalación eléctrica

3 Observe que no se produzca ningún daño durante el aislamiento de los cables de red o de los conectores No exponga el producto a cargas mecanicas que puedan dañarlo.

4 Para mayor seguridad, desenchufe la unidad cuando no esté en uso,

5 No coloque la unidad cerca de una fuente de calor. Deje suficiente espacio libre alrededor de la unidad para asegurar una ventilación adecuada.

6 Para garantizar la fiabilidad del producto, se recomienda realizar una prueba diaria a una persona conocida (puede ser el propio usuario de la unidad).

7 Limpie el cuerpo de la unidad con un trapo suave, humedecido en una solución de agua y detergente. No utilice disolventes ni aceites aromaticos. Desconecte el audiómetro antes de realizar cualquier operación de limpieza. Tenga cuidado de no verter o derramar líquidos sobre el aparato o accesorios.

8 Después de cada revisión, limpie los componentes y accesoríos que hayan estado en contacto con el paciente. Tome las precauciones necesarías para evítar la transmísión de enfermedades entre pacíentes. Retire almohadillas, puntas de prueba, etc., del transductor antes de límpiarlo. Utilice símplemente agua para una límpíeza normal y un desinfectante para una limpieza más profunda. No utilice disolventes órgánicos ni aceites aromáticos.

Preste especial atención durante la manipulación de todos los transductores en uso, ya que un choque mecánico podría cambiar la calibración. Se recomienda realizar, al menos una revísión anual del producto a fin de asegurar el buen funcionamiento açústiga *A*ellethico y

LABORATORIO DE ARLICACIONES VIENE LABORATORIO DE LA BORATORIO DE LA BORATORIO DE LA BORATORIO DE LA BORATORIO --------"tl'C"ñ. &Rh- .• "" -""-- 'NGtDa.. ,,1 \_ ~.BADAAACCO \~G. o.... <sup>p</sup> "~C;~O'\i130  $\frac{1}{2}$   $\frac{1}{2}$ 

![](_page_36_Picture_0.jpeg)

خي |ج |<br>/instrucciones de uso  $\frac{1}{2}$ ,  $\frac{1}{2}$ ,  $\frac{1}{2}$ PLATAFORMA DE EVALUACIÓN AUDIOLÓGIC

 $\bigotimes_{i=1}^{\infty} \bigotimes_{j=1}^{\infty} \bigotimes_{j=1}^{\infty}$ 

"

\

 $\mathbb{R}^d \cup \mathbb{R}^d \cup \mathbb{R}^d$ 

I

mecánico. La revisión deberá realizarse en un taller o centro autorizado que garantice e<sub>'</sub> servicio. 5389\

### 4.10. CAMBIOS DEL FUNCIONAMIENTO DEL PRODUCTO MÉDICO

Se indica como PRECAUCION FUNDAMENTAL los cambios posibles en el funcionamiento de equipo. Realizar, al menos, una revisión anual del producto a fin de asegurar el buen funcionamiento del mismo; deberá realizarse en un taller o centro autorizado que garantice el servicio.

### 4.11. ELIMINACiÓN DEL PRODUCTO MÉDICO

\

Los componentes electrónicos del equipo están sujetos a la Directiva Europea 2002/96/CE sobre Residuos de Aparatos Eléctricos-Electrónicos. Esta directiva se aplica a todos los equipos electrónicos únicamente en la Unión Europea. Está prohibido desechar los equipos electrónicos en la basura municipal segun esta directiva; dichos equipos deben ser tratados y reciclados. Cada componente que está sujeto a esta normativa lleva una marca con el siguiente símbolo:

### 4.12, PRODUCTO MÉDICO DE MEDICiÓN

El equipo funciona por mecanismos de medición de las tunciones del cuerpo humano. El grado de precisión del equipo está dado por el fabricante cumpliendo con todas las normativas vigentes que hacen al mismo seguro y eficaz. Este producto lleva la marca CE en concordanCia con las disposiciones de la Directiva 9 7 42 CEE para productos médicos\_

;'

LABORATORIO DE M .<br>Lieaciones ELECTRONICAS S. R. L. E. BADARACCO DANYEL CTOR TECNICO<br>COPITEC **34Q** 

**CACIONES** LABORATORIO OE AG ELECTRÉDICAS S.R.L. **)Z. BADARACCO**<br>GERENTE